# **IMPLEMENTACION DE MODELADO MATEMATICO Y SIMULACIÓN DE UN CONTROLADOR PARA UN SISTEMA DE GENERACIÓN EOLICA DE VELOCIDAD VARIABLE CON UN GENERADOR SINCRONO DE IMANES PERMANENTES**

**\_\_\_\_\_\_\_\_\_\_\_\_\_\_\_\_\_\_\_\_\_\_\_\_\_\_\_\_\_\_\_\_\_\_\_\_\_\_\_\_\_\_\_\_\_\_\_\_\_\_\_\_\_\_\_\_\_\_\_\_\_\_\_\_\_\_\_\_\_\_\_\_**

**\_\_\_\_\_\_\_\_\_\_\_\_\_\_\_\_\_\_\_\_\_\_\_\_\_\_\_\_\_\_\_\_\_\_\_\_\_\_\_\_\_\_\_\_\_\_\_\_\_\_\_\_\_\_\_\_\_\_\_\_\_\_\_\_\_\_\_\_\_\_\_\_\_\_**

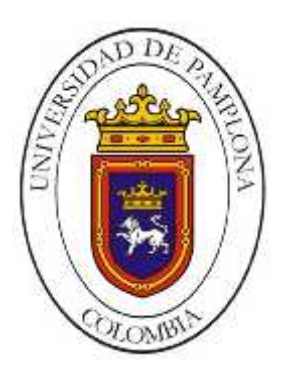

### **AUTOR: Esp. Rocio Cazes Ortega**

#### **PAMPLONA, COLOMBIA**

### **UNIVERSIDAD DE PAMPLONA**

### **FACULTAD DE ELECTRONICA**

#### **MAESTRIA EN CONTROLES INDUSTRIALES**

**2017**

# **IMPLEMENTACION DE MODELADO MATEMATICO Y SIMULACIÓN DE UN CONTROLADOR PARA UN SISTEMA DE GENERACIÓN EOLICA DE VELOCIDAD VARIABLE CON UN GENERADOR SINCRONO DE IMANES PERMANENTES**

**\_\_\_\_\_\_\_\_\_\_\_\_\_\_\_\_\_\_\_\_\_\_\_\_\_\_\_\_\_\_\_\_\_\_\_\_\_\_\_\_\_\_\_\_\_\_\_\_\_\_\_\_\_\_\_\_\_\_\_\_\_\_\_\_\_\_\_\_\_\_\_**

**\_\_\_\_\_\_\_\_\_\_\_\_\_\_\_\_\_\_\_\_\_\_\_\_\_\_\_\_\_\_\_\_\_\_\_\_\_\_\_\_\_\_\_\_\_\_\_\_\_\_\_\_\_\_\_\_\_\_\_\_\_\_\_\_\_\_\_\_\_\_\_\_**

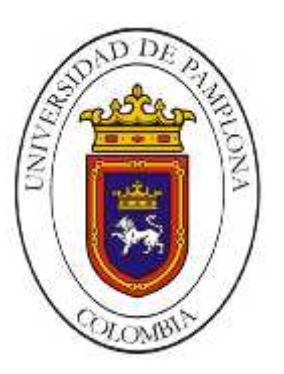

#### **Autor: Esp. ROCIO CAZES ORTEGA**

**Director: Phd. Aldo Pardo García Codirector: Msc. Jorge Luis Díaz Rodríguez Codirector: Msc. Jorge Saúl Fandiño Pelayo**

**Trabajo de Grado de Maestría para optar por el Titulo de:**

**Magister en Controles Industriales**

# **PAMPLONA, COLOMBIA UNIVERSIDAD DE PAMPLONA FACULTAD DE ELECTRONICA MAESTRIA EN CONTROLES INDUSTRIALES**

**2017**

### DEDICATORIA

Tu eres la razón de mi esfuerzo, de mis ganas de buscar lo mejor para ti. Aun a tu corta edad, me has enseñado y me sigues enseñando muchas cosas de esta vida.

Te agradezco por ayudarme a encontrar el lado dulce de la vida. Fuiste mi motivación más grande en el desarrollo de este proyecto.

Gracias, Mi Valeria

### AGRADECIMIENTOS

A mi director Aldo Pardo por su apoyo incondicional en el desarrollo de este proyecto.

A mi codirector y esposo por aclararme dudas en el desarrollo del proyecto y por acompañarme en cada momento de mi vida.

A mi madre por siempre querer lo mejor para mí y ser mi apoyo en cada momento de mi vida profesional y personal.

# **RESUMEN**

Aunque los generadores asíncronos son más baratos que los síncronos; algunas de las grandes centrales hidroeléctricas prefieren los generadores síncronos ya que permiten un mejor control de la tensión y/o de la energía reactiva (Garcia Garrido, 2014).

Al estudiar el estado transitorio y el estado de equilibrio de los generadores síncronos, se permite visualizar los parámetros eléctricos, los cuales son útiles para representar las principales características del comportamiento dentro de los sistemas eléctricos//8\*.

En este trabajo se pretende realizar un control para un generador síncrono de imanes permanentes que va a ser impulsado por un motor primario con el fin de producir el efecto de movimiento por las aspas en un eólico.

Se va a emplear el software de Matlab para realizar el control de frecuencia y potencia en el generador. Se van a tener en cuenta características como simetría geométrica y magnética. Y se va a especificar la distribución de la densidad de flujo magnético en el entrehierro. Consideraciones que se van a tener en cuenta para el diseño del controlador que permitirá afianzar conocimientos adquiridos durante la maestría (Moreno Martinez, 2014).

**Palabras Claves:** Generador Síncrono de imán permanente, control PID, Fuzzy.

# **INDICE GENERAL**

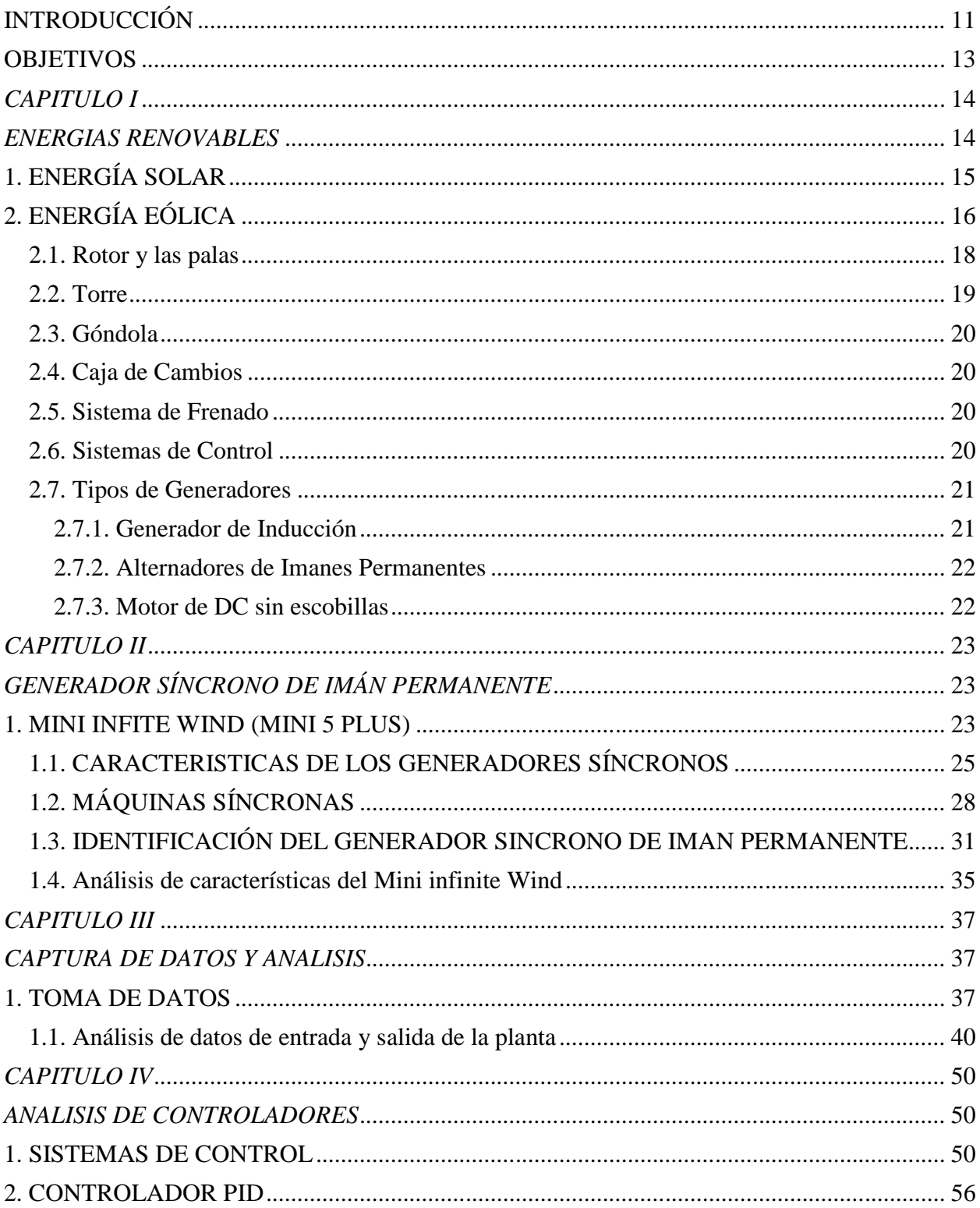

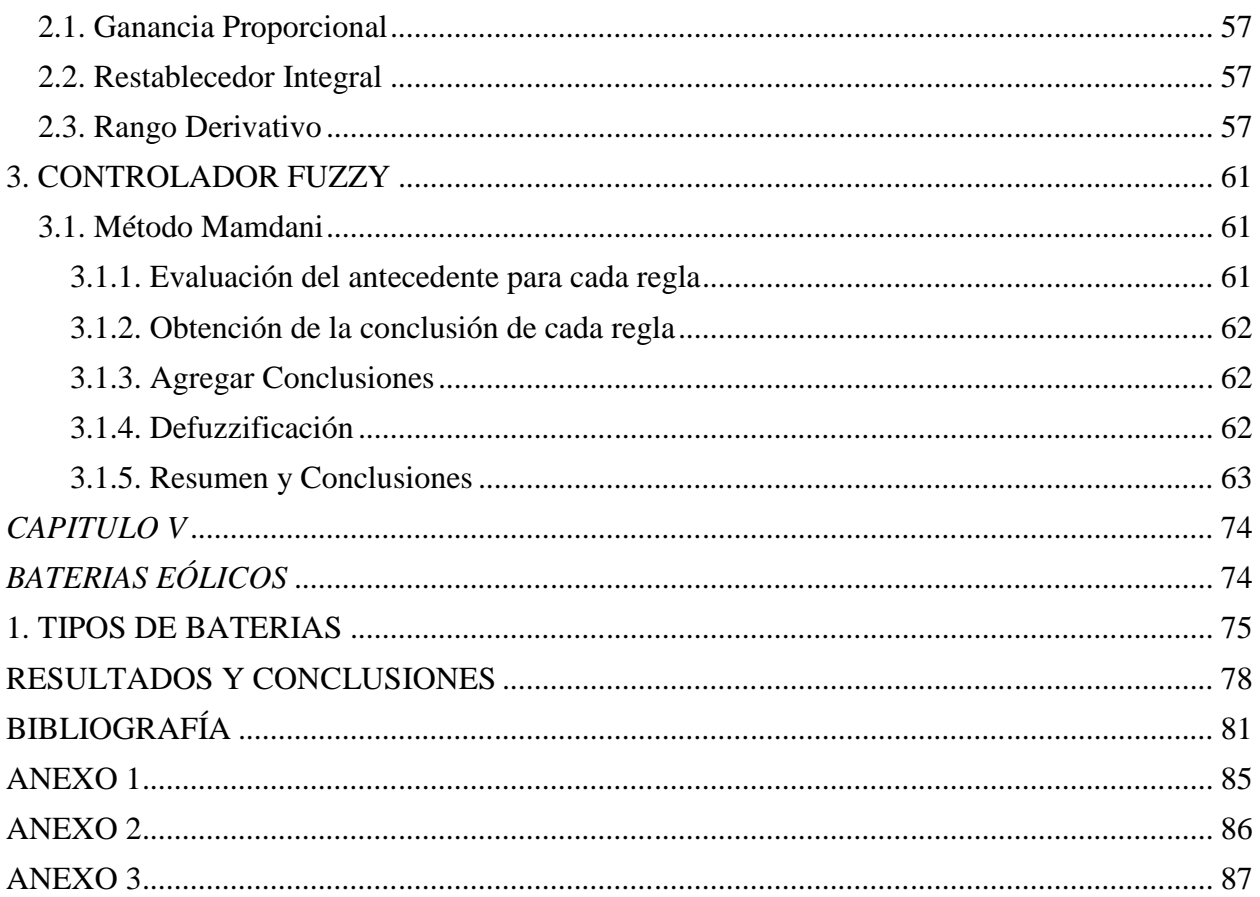

# LISTA DE FIGURAS

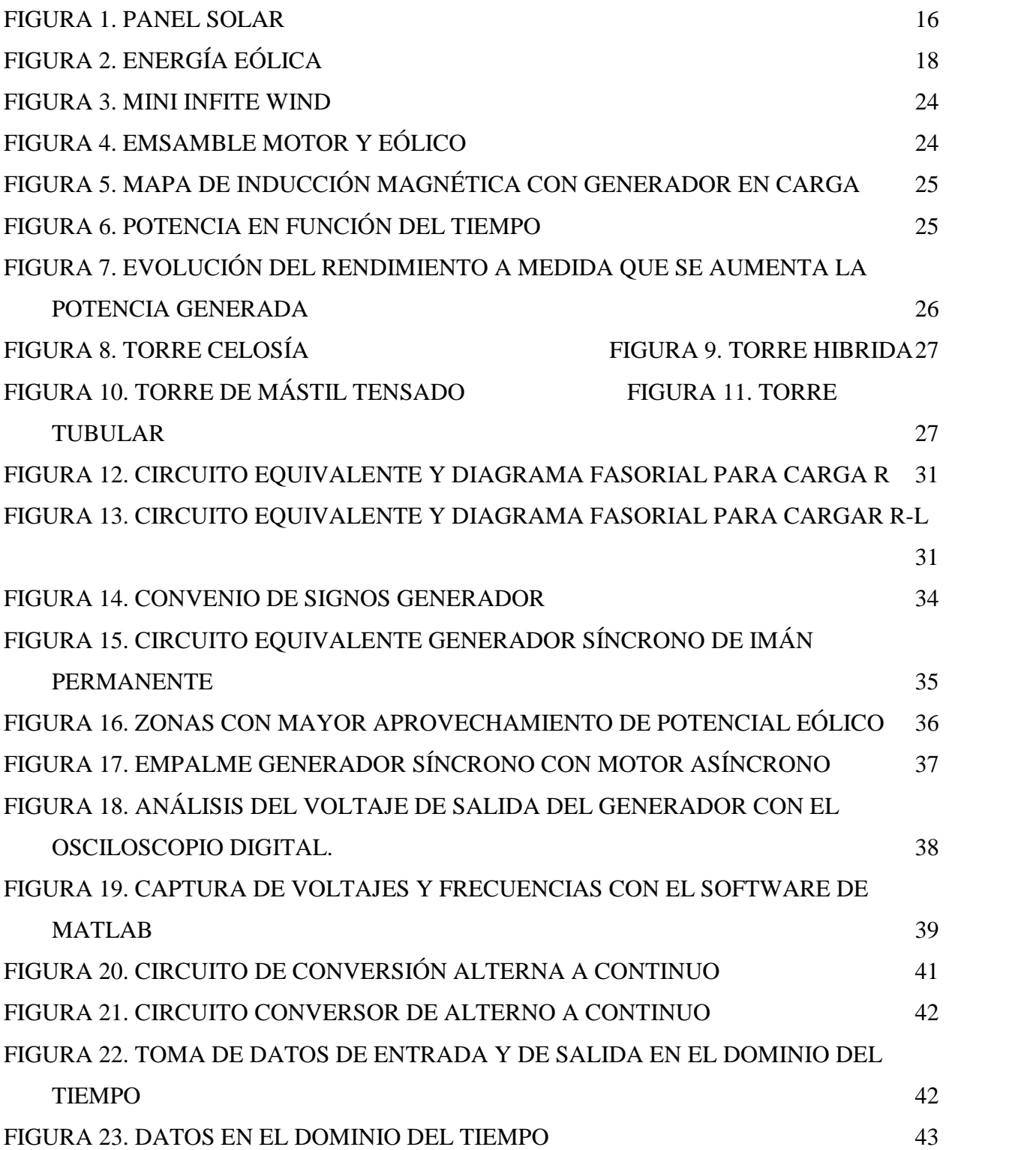

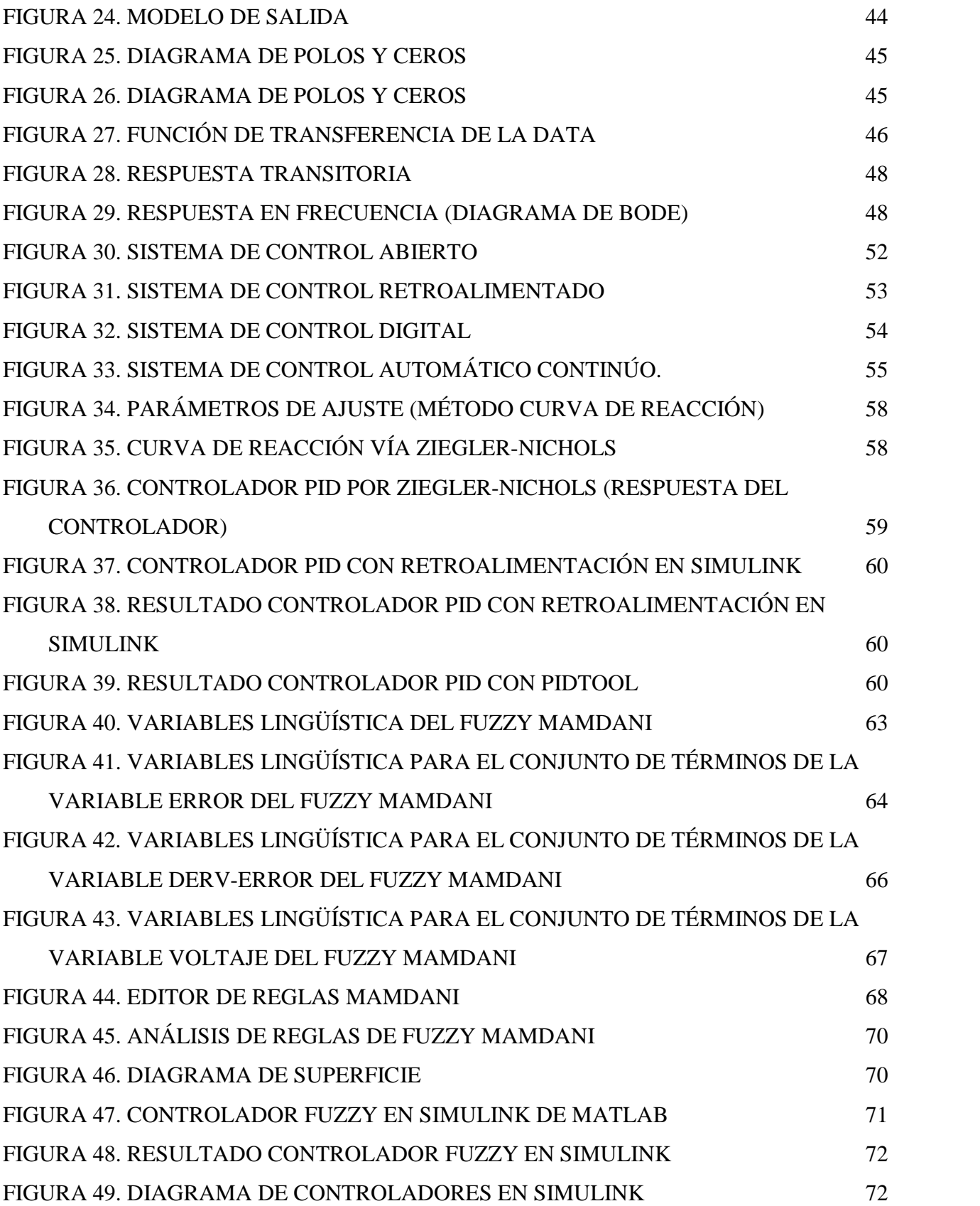

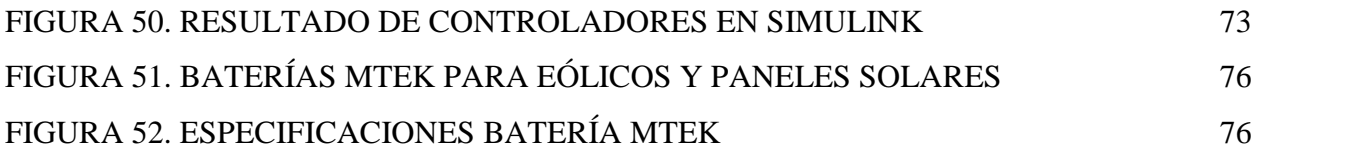

# LISTA DE TABLAS

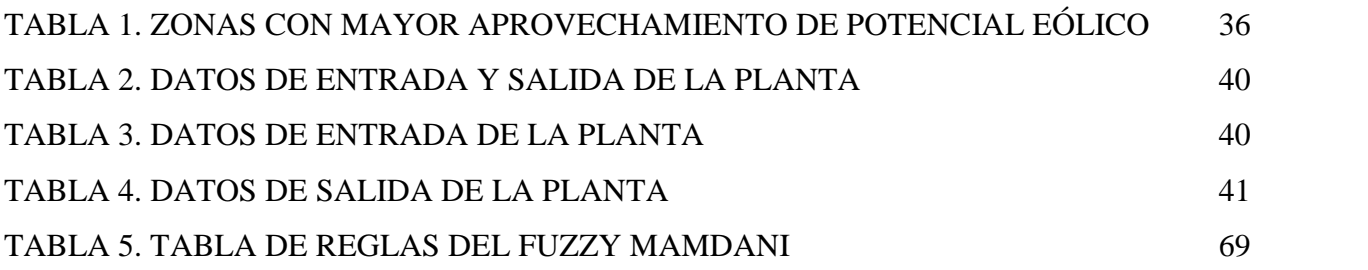

# **INTRODUCCIÓN**

En nuestra era la energía eléctrica se puede encontrar en centrales solares, hidroeléctricas, térmicas, nucleares, mediante biomasa o quema de compuesto de la naturaleza como combustible y en sistemas eólicos. Esta diversidad de fuentes de producción, ha permitido que se realicen estudios más detallados de cada uno de sus procesos, efectuados para la producción de energía eléctrica. Uno de estos procesos es la energía eólica; un recurso renovable e inagotable que a partir de la fuerza del viento, permite por medio de un generador producir energía eléctrica.

A mediados del siglo pasado los principios aplicados en la navegación aérea se aplicaron a estas técnicas; básicamente consiste en mover una palas mediante la sustentación que se produce por la velocidad del viento. A partir de los años 70 se puede hablar del nacimiento de una nueva generación de máquinas eólicas. El primer sistema de esta nueva tecnología es un sistema de captación o rotor; compuesto de una serie de aspas que girar alrededor de un eje por efecto del viento y que convierte la energía cinética en mecánica. Los rotores pueden ser de dos tipos de eje vertical y horizontal. De eje vertical es el rotor Savonius, compuesto por dos semicilindros colocados a cierta distancia uno de otro, de tal manera que el aire puede circular en medio de ellos, pero en general es de pequeña potencia. El aerogenerador Darrieus consta de dos o tres aspas en forma de parábola unidas a un eje vertical por sus extremos. El rotor Giromill es semejante al Darrieus con la particularidad de que sus aspa modifican automáticamente su inclinación en función de la dimensión del viento lo que produce un mejor rendimiento además de arrancar solo, sin ayuda lo que no ocurre con el Darrieus. Los rotores de eje horizontal posteriores en el tiempo están formados generalmente por dos o tres aspas y tienen un rendimiento aerodinámico mayor pero necesitan un viento con una velocidad relativamente elevada para que comiencen a funcionar; del orden de 5 metros por segundo. Esto permite que el rotor gire a ciertas revoluciones lo cual permite la generación de energía eléctrica (Deenma, 2009).

Este trabajo se centra en el eólico síncrono de imán permanente, con rotor de eje horizontal. Ya que el interés por el uso del viento ha dado lugar a que el rendimiento de los sistemas en los eólicos, se vea muy continuamente y por esta razón, se busca simular un controlador para un sistema eólico de velocidad variable con un generador síncrono de imán permanente. Por eso dentro del desarrollo del mismo se tendrán en cuenta los objetivos plateados sobre la implementación del controlador, el concepto de energías renovables, centrándose en la energía eólica.

# **OBJETIVOS**

#### **Objetivo General**

Implementar un controlador de potencia y frecuencia en un generador síncrono de imanes permanentes.

#### **Objetivos Específicos**

- Realizar el estado del arte sobre generadores síncronos de imanes permanentes.
- Identificar el sistema de generación eólica con imanes permanentes.
- Realizar el Modelado matemático y la simulación de control de frecuencia y potencia para el generador síncrono de imanes permanentes.
- Implementar la simulación del controlador para el generador imanes permanentes.
- Controlar los niveles de carga de acumulación de energía en los bancos de batería.

# *CAPITULO I*

#### *ENERGIAS RENOVABLES*

Hace algunos años atrás las energías renovables se veían como algo que era muy costoso y poco eficiente. Pero en vista de los problemas que generan las energías no renovables en cuestiones ambientales se ha visto la necesidad de emplear otro tipo de energías, debido a que son fuentes de energía que utilizan recursos naturales cuya cantidad es limitada (Dye, 2015).

A partir de la revolución industrial la demanda de energía fue creciendo y se utilizó la energía obtenida a partir de combustibles fósiles; como la madera, el carbón y derivados del petróleo. Estos recursos se van acabando por lo que se denominan no renovables. El petróleo fue el combustible del siglo XX. Actualmente se está acabando, esto ha hecho que su precio este aumentando. De él se obtienen innumerables materiales y fluidos. El gas es el combustible fósil más limpio y tiene un rendimiento energético muy alto. Otro es el uranio que es un mineral escaso, utilizado en las centrales de energía nuclear. Los efectos negativos de la aplicación de energía no renovables son: La lluvia acida, el efecto invernadero y el vertido de contaminantes al medio ambiente. Razón por la cual se vio la necesidad de buscar otro medio de energía alternativa.

Así fue como se empezaron a implementar las energías renovables. Las cuales son las que se producen de forma continua y son inagotables. El sol es la principal energía renovable que existe, el cual provoca que se evapore el agua, formándose con ello las nubes y con ellos las lluvias; conocido como el ciclo del agua y la energía hidráulica. El sol también es la fuente de la energía térmica y fotovoltaica. Entre las principales energías renovables, encontramos la energía solar, la cual es obtenida mediante la captación de la luz y el calor emitidos por el sol. Se

distingue la energía solar térmica para poder producir agua caliente de baja temperatura, para uso sanitario y calefacción. Y la energía solar fotovoltaica, que se produce mediante placas solares (Recio Miñarro, 2015).

Otra de las energías renovables importantes es la energía eólica, obtenida por el viento a través de molinos o aerogeneradores.

# **1. ENERGÍA SOLAR**

La energía solar es, simplemente, energía proporcionada por el sol. Esta energía se forma por la radiación solar, que hace posible la producción de electricidad solar.

La electricidad se puede producir directamente a partir de células fotovoltaicas (fotovoltaica significa literalmente "ligera" y "eléctrica"). Estas células están hechas de materiales que exhiben el "efecto fotovoltaico", es decir, cuando la luz solar llega a la célula fotovoltaica, los fotones de luz excitan los electrones de la célula y hacen que fluyan generando electricidad.

La energía solar produce electricidad durante el día, particularmente en los días calurosos, cuando los acondicionadores de aire aumentan la demanda de electricidad.

Los paneles fotovoltaicos son utilizados cada vez más, tanto en la ciudad como en lugares remotos, para producir electricidad para hogares, escuelas y comunidades, y para suministrar energía para equipos de telecomunicaciones y bombas de agua. La mayoría de las instalaciones de energía solar fotovoltaica en Australia son sistemas conectados a la red.

Los paneles solares están formados por muchas "células" solares. Cada celda contiene dos capas delgadas de silicio superpuestas. La capa superior ha sido tratada de modo que los átomos dentro de ella son inestables y tienen demasiados electrones, mientras que la capa inferior ha sido tratada de modo que hay menos átomos, con mucho espacio para moverse. Solo después de que las células se exponen a la luz solar, los átomos pueden pasar de la capa superior a la capa inferior (Palomar Lozano, 2009).

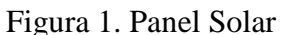

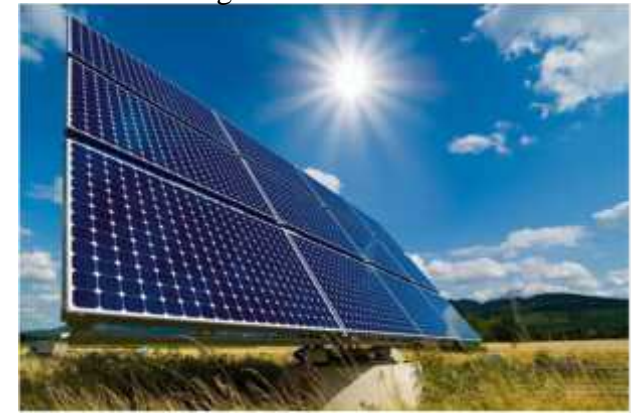

Fuente: http://vidamasverde.com/2013/los-paneles-solares-utilizan-mas-energia-de-la-que generan/

Las células solares son pequeños células, generalmente hechos de algo así como el silicio. Las células solares solo producirán energía siempre que la luz las golpee: una vez que la luz se haya retirado de la célula, no se obtiene más energía.

Esta es la razón por la cual muchos paneles solares están equipados con la capacidad de girar las celdas hacia el lugar de donde proviene la fuente de luz en un punto específico en el tiempo.

# **2. ENERGÍA EÓLICA**

Se ha estado aprovechando la energía del viento durante cientos de años. Desde la antigua Holanda hasta las granjas en los Estados Unidos. Los molinos de viento se han utilizado para bombear agua o moler grano. En la actualidad, el equivalente moderno del aerogenerador, una turbina eólica, puede usar la energía del viento para generar electricidad.

Las turbinas de viento, están montadas en una torre para capturar la mayor cantidad de energía. A 100 pies (30 metros) o más sobre el suelo, pueden aprovechar el viento más rápido y menos turbulento. Las turbinas captan la energía del viento con sus palas similares a hélices. Usualmente, dos o tres cuchillas están montadas en un eje para formar un rotor.

Una cuchilla actúa como un ala de avión. Cuando sopla el viento, se forma una bolsa de aire a baja presión en el lado a favor del viento de la cuchilla. La bolsa de aire de baja presión tira de la cuchilla hacia ella y hace girar el rotor; a esto se le llama elevación. La fuerza del levantamiento es en realidad mucho más fuerte que la fuerza del viento contra el lado frontal de la cuchilla, que se llama arrastre. La combinación de elevación y arrastre hace que el rotor gire como una hélice y el eje giratorio hace girar un generador para producir electricidad ( J. Kelly , 2017).

Este tipo de energía es la producida por el viento a través de los aerogeneradores, los cuales son capaces de producir electricidad a partir de las corrientes de aires. La energía eólica es una de las fuentes de energía más antiguas que el hombre ha utilizado, desde las embarcaciones a vela y más tarde con los molinos de viento, que buscaban transformar la fuerza del viento en energía mecánica. Cada aerogenerador lleva una veleta en la parte superior que le facilita la dirección del viento, ello le permite girar sobre la torre y orientarse automáticamente; las palas también giran sobre su eje para ofrecer una máxima resistencia. La fuerza del viento; es decir la energía cinética, contenida en el movimiento de las corrientes de aire, hace girar las palas. Estas están diseñadas para captar al máximo su energía y pueden llegar a medir más de 60 metros de longitud cada una.

Están fabricadas por materiales más ligeros y resistentes para facilitar su movimiento. Por esta razón pueden producir energía con vientos muy suaves, desde unos 11Km/h: mientras que con vientos muy fuertes como por ejemplo 90Km/h, las palas se ponen en bandera y el aerogenerador se frena por motivos de seguridad. Las palas están unidas al aerogenerador a través del buje, que a su vez está acoplado al eje lento. El eje lento se llama así porque gira a la misma velocidad de las palas; entre unas 7 y 12 vueltas por minuto. Para producir electricidad, es necesario aumentar la velocidad a la que gira el eje lento; esa es la función de la multiplicadora que eleva dicha velocidad más de cien veces y la transfiere al eje rápido. El eje rápido que gira a más de 1500 vueltas por minuto, está unido a un generador. Este generador aprovecha la energía cinética del

eje rápido, para transformarla en electricidad, una forma de energía fácil de transportar y de utilizar. La electricidad producida por el generador como corriente continua es conducida por el interior de la torre, hasta su base; allí un convertidor la transforma, en corriente alterna, que es la que utilizamos normalmente. Y un transformador eleva la tensión para transportarla por el interior del parque (Conrado Moreno , 2008).

Desde cada aerogenerador la corriente alterna es conducida por cables soterrados hasta la subestación; en ella se eleva nuevamente la tensión, para poder incorporarla a la red eléctrica y trasportarla hasta los puntos de consumo. Pero para entender más específicamente su funcionamiento es necesario analizar cada una de sus partes.

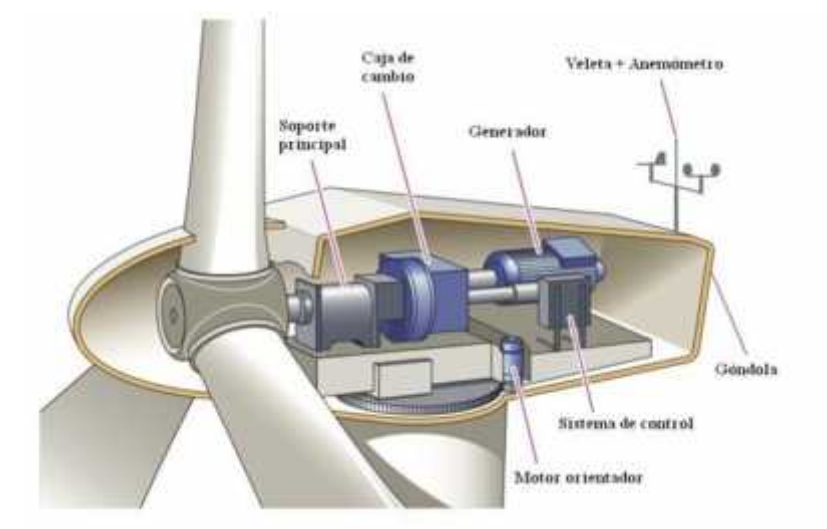

Figura 2. Generador Eólico

Fuente: http://elblogverde.com/energia-eolica/

#### **2.1. Rotor y las palas**

Actualmente las turbinas modernas están formadas por dos o tres palas. Aunque las que más se usan son las de 3 por la delicadeza que proporciona el giro. Las palas se encuentran elaboradas de un material compuesto de matriz polimérica (poliéster), con un refuerzo de fibras de vidrio o carbono para poder generar una mayor resistencia.

Las palas pueden tener una longitud desde 1 metro hasta 100 metros y se encuentran conectadas al buje del rotor. En el buje existen ciertos elementos mecánicos que permiten que el ángulo de incidencia de las palas varié, aprovechando al máximo el viento.

Los rotores actualmente son horizontales y pueden tener articulaciones. Una de las más habituales es la de cambio de paso; que es el ángulo de posición de la pala. En algunos casos el rotor está ubicado a barlovento (parte de donde viene el viento con respecto a un punto o lugar determinado) de la torre, con el fin de reducir las cargas cíclicas sobre las aspas.

A las aspas también se le conoce con el nombre de álabes; estas soportan grandes cargas, ya que toman la energía del viento y la convierten en rotación en el buje. Con el paso del tiempo se ha demostrado que los rotores más eficientes son los de 3 palas, ya que son más eficientes con respecto a la producción de energía.

El encargado de unir las palas con el sistema de rotación es el buje, el cual constituye el centro del rotor y es fabricado de hierro y acero fundidos. Este trasfiere la energía del rotor al generador y si la turbina eólica posee caja multiplicadora, el buje es conectado al árbol de baja velocidad de la caja multiplicadora, cambiando la energía del viento en energía rotacional (Conrado Moreno , 2008).

#### **2.2. Torre**

La torre del aerogenerador o eólico es aquella que soporta todo el peso estructural y mantiene elevadas del suelo las palas de la turbina. Esta está elaborada con acero y normalmente se encuentra hueca en su interior, para que se pueda lograr el acceso a la góndola. Algunos de los materiales más comunes para su elaboración son: acero de tipo tubular u hormigón armado. Esta también permite una altura suficiente para que las aspas puedan acceder a velocidades de viento mayores, en contraste a bajas velocidad en puntos más bajos. En un extremo de la torre se fija la góndola.

#### **2.3. Góndola**

La góndola es una caja donde se encuentra toda la maquinaria del aerogenerador. Esta puede realizar giros en torno a la torre para poner las turbinas contra el viento. En el interior de la góndola se encuentra la caja de cambios, el eje principal, los sistemas de control, el generador, los frenos y los mecanismos de giro de la misma góndola.

#### **2.4. Caja de Cambios**

La caja de cambios permite adecuar la velocidad de giro del eje principal de acuerdo a la necesidad del generador. Cuando se genera una potencia de rotación del rotor de la turbina eólica, esta es transferida al generador a través del tren de potencias, es decir a través del eje principal, la caja multiplicadora y el eje de alta velocidad. Esto permite que se eleve la potencia que va al generador.

#### **2.5. Sistema de Frenado**

En la actualidad existen muchos sistemas de seguridad en los eólicos que permiten un frenado del sistema en caso de que los vientos aumenten repentinamente. Uno de los sistemas más usados es el freno de disco que permite un frenado estable para el mantenimiento del eólico o para situaciones de emergencia.

#### **2.6. Sistemas de Control**

Después del inicio de eólico el sistema queda automatizado con sistemas de control compuesto por ordenadores. Estos se encargan de la información que se genera a través de la veleta y el anemómetro; los cuales son colocados en la parte superior de la góndola, permitiéndola orientación del molino y las palas, manteniendo una máxima optimización del procesos. Cualquier información de forma remota puede ser enviada a un servido remoto para conocer el estado de las turbinas.

Para el desarrollo de los sistemas de control es necesario primero identificar los datos de entrada y de salida de la planta. Para esto se hace necesario identificar el tipo de generador a usar.

#### **2.7. Tipos de Generadores**

Existen diferentes tipos de generadores que podrían usarse en una turbina eolica, pero se pueden consideran 3 grandes tipos.

#### 2.7.1. Generador de Inducción

Un generador de inducción es un tipo de generador eléctrico que es mecánicamente y eléctricamente similar a un motor de inducción. Los generadores de inducción producen energía eléctrica cuando su eje gira más rápido que la frecuencia sincrónica del motor de inducción equivalente. Los generadores de inducción a menudo se utilizan en turbinas eólicas y algunas instalaciones microhidráulicas. Los generadores de inducción son mecánica y eléctricamente más simples que otros tipos de generadores. También son más resistentes, ya que no requieren escobillas ni conmutadores (Gallo nieves, Gonzales, Diaz, & Velazco, 2016).

Los generadores de inducción no son autoexcluyentes, lo que significa que requieren un suministro externo para producir un flujo magnético rotativo, la potencia requerida para esto se denomina corriente reactiva. El suministro externo puede ser entregado desde la red eléctrica o desde el propio generador, una vez que comience a producir energía; puede usar un banco de capacitores para suministrarlo. El flujo magnético rotativo del estator induce corrientes en el rotor, que también produce un campo magnético. Si el rotor gira más lento que la velocidad del flujo giratorio, la máquina actúa como un motor de inducción. Si el rotor gira más rápido, actúa como un generador, produciendo potencia en la frecuencia síncrona. En los Estados Unidos sería 60 Hz.

El inconveniente común de usar un generador de inducción en una turbina eólica es el engranaje. Normalmente necesita motores de inducción para ejecutar 1500+ RPM para cumplir con la sincronización, por lo que casi siempre se necesita un engranaje (Soneira, 2017).

#### 2.7.2. Alternadores de Imanes Permanentes

Los alternadores de imanes permanentes (PMA) tienen un juego de electroimanes y un juego de imanes permanentes. Normalmente, los imanes permanentes se montan en el rotor y los electroimanes en el estator. La tecnología de motor y generador de imanes permanentes ha avanzado mucho en los últimos años con la creación de imanes de tierras raras (neodimio, samario-cobalto y alnico). En general, las bobinas se cablearán en una estrella o delta trifásica estándar. Los alternadores de imanes permanentes pueden ser muy eficientes, en el rango de 60% -95%, generalmente alrededor de 70%. Como generador, no requieren un controlador como lo necesitaría un motor trifásico típico. Es fácil de rectificar la energía de ellos y cargar un banco de baterías o usarlo con una red eléctrica. Es fácil construir un alternador de imanes permanentes, incluso para principiantes. Esta es una opción común para los constructores de casas. Tendré información excelente en este sitio un poco más tarde que lo guiará a través del proceso de diseño y construcción. Solo necesitas entender un poco de ciencia y tener algún tipo de competencia mecánica. Nota: Los alternadores de los automóviles no son PMA, pero en realidad tienen una bobina de campo en lugar de imanes permanentes, y suelen ser muy ineficientes en torno al 50%. Por lo general, necesitan ser girados 1500 + RPM para obtener cualquier poder real de ellos, pero con una disposición de correa o engranaje todavía puede hacer un trabajo decente (Soneira, 2017).

#### 2.7.3. Motor de DC sin escobillas

Este tipo de motores se usan comúnmente para turbinas caceras. En un motor sin escobillas el desgaste es menor debido a que no se presenta fricción y por ende más potencia. Mejorando de esta manera la velocidad en balance con la torsión.

Un motor sin escobillas se comporta de forma sincrónica, porque el campo magnético generado por el estator y el rotor giran a la misma frecuencia. Aunque el estator del motor sin escobillas se parece al de inducción, el bobinado se condiciona de forma diferente (Soneira, 2017).

# *CAPITULO II*

# *GENERADOR SÍNCRONO DE IMÁN PERMANENTE*

Un generador síncrono de imán permanente es donde se ha modificado el embobinado de excitación, habitualmente en el rotor, con un sistema compuesto por imanes permanentes que proporciona un campo de excitación constante. Sus siglas en inglés son PMG (Permanent Magnet Generator) y difiere mucho de ser un generador síncrono normal, ya que en un generador normal se controla la tensión mediante la excitación, mientras que en un PMG la excitación es constante por lo que al cargar el generador se baja la tensión sin opción de regulación. Los PMG se usan en aquellos casos en los que no interesa que la tensión caiga en cierto grado o siempre que se use electrónica a la salida del generador. La electrónica puede volver un rango de tensiones variables en tensión continua de valor constante (OBEKI, 2014).

# **1. MINI INFITE WIND (MINI 5 PLUS)**

En este trabajo se empleó el generador Mini Infite Wind (Mini 5 plus). Con una tasa de potencia de 400 W y una capacidad máxima de 450W, con condiciones de temperatura entre 20 y 80°C, con una velocidad máxima de viento de hasta 50m/s, con 42kph kilowatt horas/mes y con un peso de 9.3Kg.

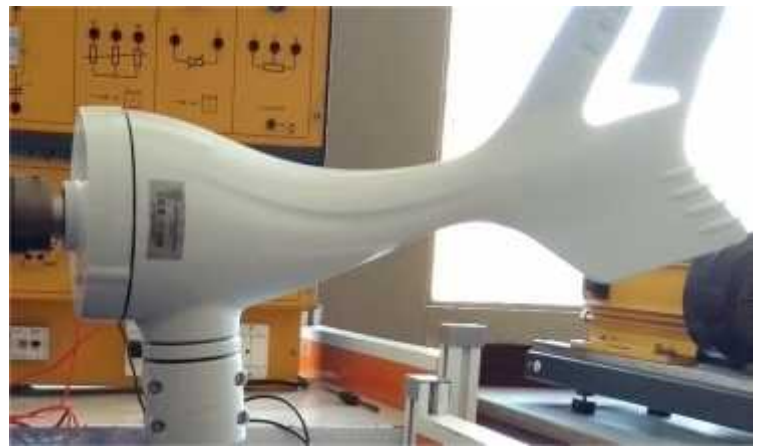

Figura 3. Mini Infite Wind

Fuente: Autor

Para simular el viento se conectó al generador, un motor asíncrono de hasta 400 V. De esta manera se tomaron los datos de entrada al eólico.

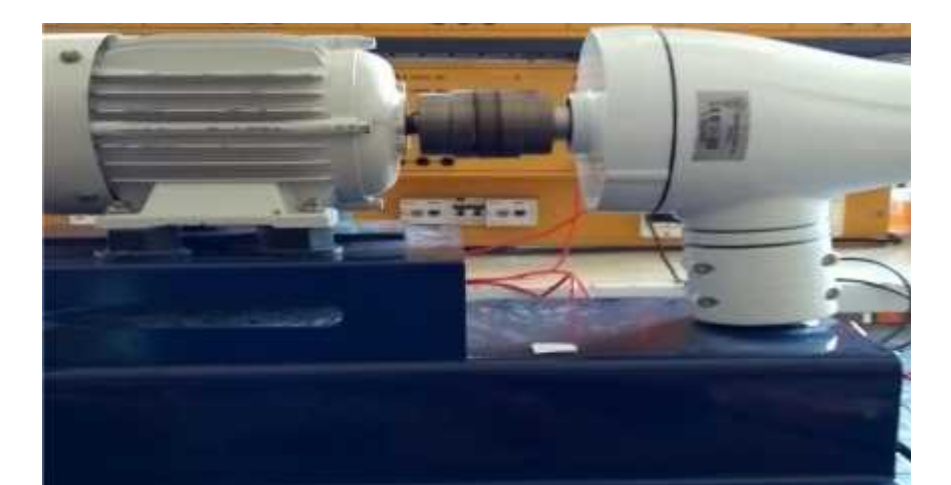

Figura 4. Ensamble Motor y eólico

#### Fuente: Autor

# **1.1. CARACTERISTICAS DE LOS GENERADORES SÍNCRONOS**

Para saber un poco más sobre este tipo de generadores es necesario revisar algunos trabajos de grado como el de:

(Ramírez Padillo , 2014), en su trabajo de grado se desarrolló un generador eólico de imán permanente con una chapa eléctrica M250-50 para la reducción de las pedidas magnéticas, el rotor fue echo con acero dulce con el único objetivo de mantener el campo magnético en el interior del generador y los imanes fueron elaborados con neodimio, por sus propiedades magnéticas. Esta experiencia que se realizó en este trabajo es importante debido a que los resultados obtenidos en las pruebas después de la construcción, lograron determinar que cada vez que se aumentaba la velocidad la potencia aumentaba al cubo de la misma y que después de logrados los 12m/s y los 14m/s, la velocidad de giro de las palas se mantiene constante, manteniendo constante la potencia del generador.

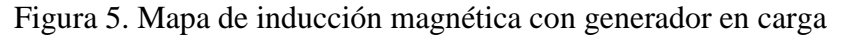

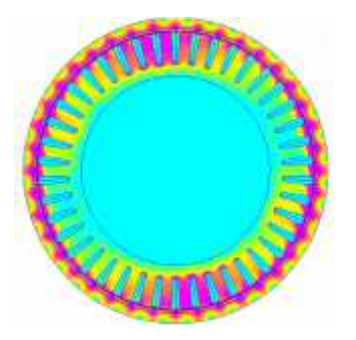

Fuente: http://upcommons.upc.edu/bitstream/handle/2099.1/23236/Resum.pdf?sequence=1

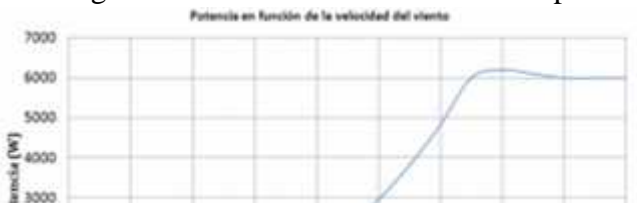

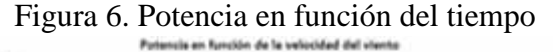

Fuente: http://upcommons.upc.edu/bitstream/handle/2099.1/23236/Resum.pdf?sequence=1

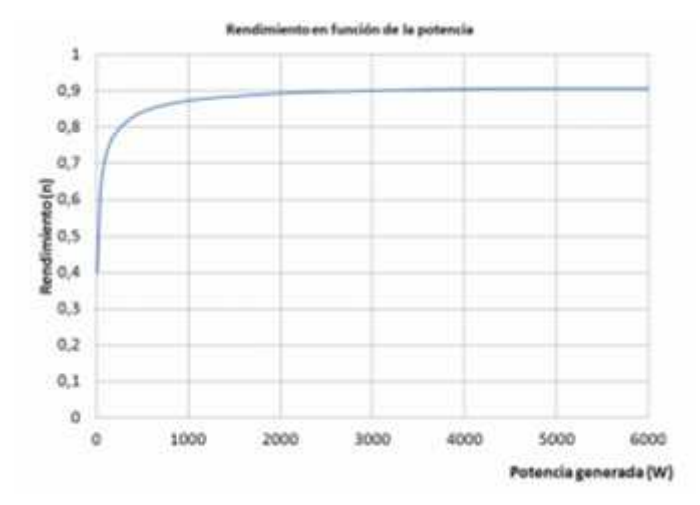

Figura 7. Evolución del rendimiento a medida que se aumenta la potencia generada

Fuente: http://upcommons.upc.edu/bitstream/handle/2099.1/23236/Resum.pdf?sequence=1

En las gráficas anteriores se puede evidenciar el buen funcionamiento que tiene el generador síncrono de imán permanente, manteniendo un aumento de la potencia en función del viento hasta los 14m/s logrando mantenerse después de eso en 6000w. El análisis de este trabajo es importante ya que con estos datos se pueden entender mejor el comportamiento de un generador síncrono de imán permanente ya que a partir del uso de imanes permanentes permite una potencia elevada para un generador de tamaño reducido.

En el trabajo de (Baillarie Rosenmann , 2007) se referencia cuáles son las características de los aerogeneradores, los cuales están formadas por: sistemas de soporte, sistemas de transmisión o eje de potencia, sistema rotor o turbina eólica y sistema de control.

El sistema de soporte es la torre que soporta al aerogenerador, este debe ser el adecuado para soportar el peso de aerogenerador y mantenerlo sostenido con respecto a los vientos que se produzcan. Para esto existen cuatro tipos de torres: torre celosía, torre hibrida, torre de mástil tensado y torre tubular.

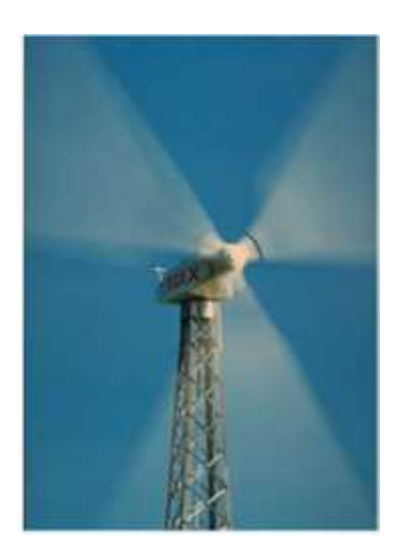

Figura 8. Torre Celosía Figura 9. Torre Hibrida

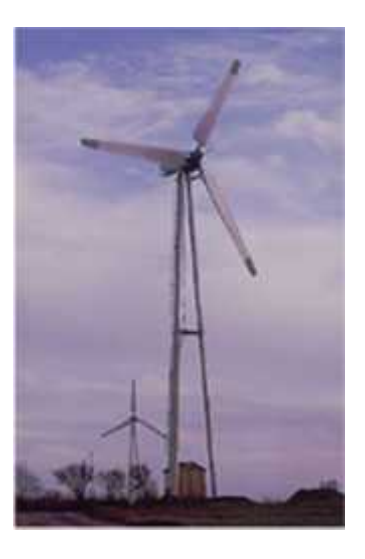

Figura 10. Torre de Mástil Tensado Figura 11. Torre Tubular

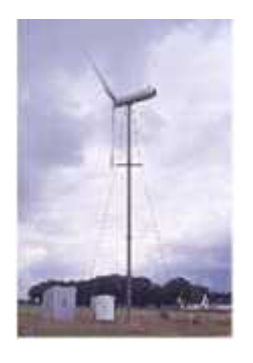

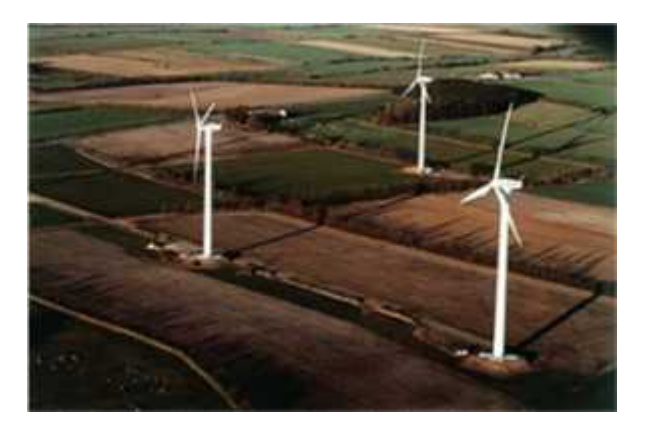

#### Fuente: http://www.tesis.uchile.cl/tesis/uchile/2007/baillarie\_p/sources/baillarie\_p.pdf

Los sistemas de transmisión son los que están compuestos por el eje de rotación, la caja amplificadora de revoluciones y el generador eléctrico. En pocas palabras son los que se encargan de convertir la energía cinética en energía eléctrica. También se encuentra el sistema de rotor o turbina eólica, el cual está conformado por el conjunto de aspas y una masa central, que unidas conforman la hélice. Cabe resaltar que en este trabajo se va a emplear un motor asíncrono diseñado de tal manera que aprovecha al máximo el aire que se produce.

Los sistemas de control son parte importante del proceso y de acuerdo a la forma de operación del aerogenerador se escoge el control del mismo. Lo que buscan los sistemas de control es mantener constante el nivel de voltaje generado por la fuerza del viento, pero esto se dificulta de acuerdo a las condiciones que presente la naturaleza (Baillarie Rosenmann , 2007). Por esta razón en este trabajo se tratara de implementar dos tipos de controladores para analizar si es posible mantener una carga constante para baterías de almacenamiento.

# **1.2. MÁQUINAS SÍNCRONAS**

Muchas son las aplicaciones de las maquinas síncronas; sobre todo cuando se requiere un control preciso en un rango amplio de velocidades y cuando se quiere mantener un considerable rendimiento y una alta densidad de potencia. El rotor de imanes está conformado por compuestos formados por el NdFeB y el SmCo. Estos materiales contienen una mayor densidad de flujo magnético respecto a los tradicionales de ferrita o AlNiCo, lo cual genera que a iguales potencias de salida disminuye considerablemente el volumen de la máquina ( Mazzoletti, Bossio, De Angelo, & Espinoza-Trejo, 2014).

La máquina eléctrica se puede definir como un dispositivo que convierte la energía eléctrica en energía mecánica o energía mecánica en energía eléctrica. Un generador eléctrico se puede definir como una máquina eléctrica que convierte la energía mecánica en energía eléctrica.

Un generador eléctrico generalmente consta de dos partes; estator y rotor. Existen varios tipos de generadores eléctricos, como generadores de corriente continua, generadores de corriente alterna, generadores de vehículos, generadores eléctricos de energía humana, y otros.

Las partes giratorias y estacionarias de una máquina eléctrica se pueden llamar rotor y estator respectivamente. El rotor o estator de las máquinas eléctricas actúa como un componente productor de energía y se denomina armadura. Los electroimanes o imanes permanentes montados en el estator o rotor se utilizan para proporcionar el campo magnético de una máquina eléctrica. El generador en el que se utiliza el imán permanente en lugar de la bobina para proporcionar un campo de excitación se denomina generador síncrono de imán permanente o también se denomina simplemente generador síncrono (Martinez Quintero, Diaz Rodriguez, & Pardo Garcia, 2012).

En general, el generador síncrono consta de dos partes, rotor y estator. La parte del rotor consta de polos de campo y la parte del estator se compone de conductores de la armadura. La rotación de polos de campo en presencia de conductores de armadura induce un voltaje alterno que da como resultado la generación de energía eléctrica (Bermeo, y otros, 2015). Para el control de estos generadores síncronos se han empleado diferentes técnicas; una de ellas es la se usa a partir de la identificación de componentes del sistema en relación al diseño del control de los mismos. La identificación del sistema se considera como una parte fundamental del controlador (Restrepo Chaustre, Becerra Vargas, & Pardo Garcia, 2015). A esto se le conoce como un controlador adaptable y se utiliza básicamente para controlar sistemas cuyas características dinámicas varían con el tiempo. Una de las formas de controlar la velocidad, es a través de los modos deslizantes (Tapia O. , Aguilar M. , & Ramírez , 2004).

El principio de funcionamiento del generador síncrono es la inducción electromagnética. Si existe un movimiento relativo entre el flujo y los conductores, entonces se induce una FEM en los conductores. Los generadores sincrónicos están diseñados para satisfacer las necesidades de los clientes. El diseño automatizado y las soluciones estandarizadas son necesarias para simplificar la modificación de los generadores para diferentes clientes y aplicaciones y para acelerar el proceso de indagación. Uno de los problemas que a veces se pueden generar son las bajas tensiones, por eso muchos estudios se basan en mejorar esto a través del control de voltajes. Una solución es implementar una excitación con un devanado auxiliar que utilice la potencia en armónicos de densidad de flujo en espacio de aire para suministrar al regulador de voltaje automático. Con esto se crea una solución estándar para el devanado auxiliar y el sistema regulador de voltaje. Se estudian diferentes soluciones de devanado auxiliar y se selecciona la solución óptima para los generadores síncronos de bajo voltaje. El dimensionamiento analítico de la solución de devanado auxiliar seleccionado se implementa como un programa de computadora. Los requisitos son establecidos para la excitación según diferentes estándares y clasificación y de esta manera se determina el regulador de voltaje automático provisto de embobinado auxiliar y se implementa una solución para el sistema regulador de voltaje. Encauzando el problema desde el punto de vista del generador y centrándose en la etapa de entrada del convertidor de potencia; que está conformado por un rectificador trifásico pasivo, un convertidor DC-DC tipo boost y un inversor de conexión a red. Para minimizar el factor  $T_{\text{d}}$  de las corrientes de salida del aerogenerador y aumentar el factor de potencia del mismo, el convertidor DC-DC funciona en conducción discontinua, usando un principio aplicado a rectificadores trifásicos con corrección del factor de potencia front-end para un sistema de alimentación con conexión a una red eléctrica de amplitud y frecuencia nominal fijas (Carranza Castillo, 2012).

La no linealidad en el transformador de desplazamiento de fase y los reactores de interface limitan la mejora en THDi. En general, todos los rectificadores trifásicos de 12 impulsos que usan solo la técnica de desplazamiento de fase tienen las corrientes de entrada THDi de 15.22%. En un generador sincrónico, la forma de onda de la tensión generada se sincroniza con la velocidad del rotor.

El generador síncrono, bajo el supuesto de sincronización constante reactiva, se puede considerar como representable por un circuito equivalente que comprende una bobina ideal en la que una F.E.M es proporcional a la excitación de campo eléctrico. Si se considera un generador síncrono a velocidad constante y con excitación constante en un circuito abierto en la terminal V, es igual al circuito abierto en la F.E.M ( Vasudevan, Rao, & Rao , 2010).

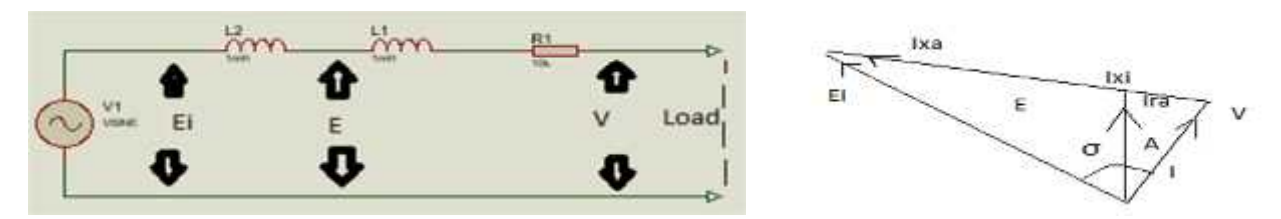

Figura 12. Circuito equivalente y diagrama fasorial para carga R

Fuente: Fuente: http://www.nptel.ac.in/courses/IIT-ADRAS/Electrical\_Machines\_II/pdf/2\_3.pdf

Figura 13. Circuito equivalente y diagrama fasorial para cargar R-L

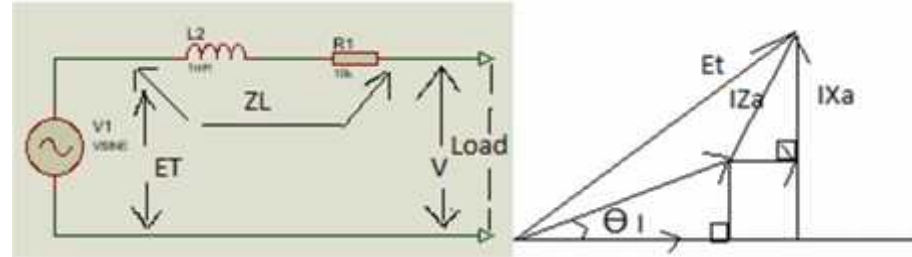

Fuente: http://www.nptel.ac.in/courses/IIT-MADRAS/Electrical\_Machines\_II/pdf/2\_3.pdf

## **1.3. IDENTIFICACIÓN DEL GENERADOR SINCRONO DE IMAN PERMANENTE**

Los generadores síncronos tienen un imán permanente para crear un campo magnético y convertir la energía mecánica en energía eléctrica. Puede generar corriente alterna, con la que puede alimentar todo el motor y cargar la batería (CUSTOM MANUFACTURING, 2015).

A partir del análisis de su estructura interna se puede analizar mejor su funcionamiento. Para esto se realizó una consulta sobre el circuito de un generador síncrono de imán permanente.

Para este proyecto se tiene en cuenta la potencia entregada por el motor asíncrono ya que no se usó el viento como fuente de energía para generar el movimiento.

El rendimiento de un rotor de la turbina de un eólico viene dado por el viento, en este caso como se realizó con el empalme con un motor asíncrono. Las variables serian ( (Mendez Marcillo & Segarra Velez, 2015):

$$
k_p = \frac{P_m}{P_m}
$$
 (Ecuación 1.)

Donde:

 $k_p$  es el coeficiente adimensional que muestra la fracción de potencia generada por el empalme entre el motor asíncrono y el generador eólico de imán permanente.

 $P_m$  es la potencia mecánica entregada por la turbina

 $P_m$  es la potencia del motor asíncrono.

El par del generador se calcula (Rodriguez Pozueta, 2017).

$$
P = \frac{P_m}{w_T}
$$
 (Ecuación 2.)

Donde:

 $P_m$  es la potencia mecánica entregada por la turbina

 $W_T$  es la velocidad angular de la turbina

Para un generador síncrono de imán permanente se debe tener en cuenta un modelo de dos masas, para mostrar la dinámica del eje, ya que el número de pares de polos afecta el sistema de transmisión mecánica de potencia (Mendez Marcillo & Segarra Velez, 2015). Cuanto más grande sea la cantidad de polos, menor rigidez se presenta en el eje de transmisión.

Basados en (Mendez Marcillo & Segarra Velez, 2015) se supone: Inercia en el rotor del generador y el el eje de transmisión.

$$
P_m - P_e = J_l \frac{d}{d}
$$
 (Ecuación 3.)

Donde:

 $P_m$  par mecánico

 $P_{\text{e}}$  par eléctrico [Nm]

 $J_1$  Inercia dada por el sistema giratorio [kg $m^2$ ]

 $\frac{d}{dt}$  variación angular

El sistema de un generador síncrono de imán permanente está compuesto por tres bobinas de esta manera se puede plantear:

$$
V_{\tilde{g}} = R_{\tilde{g}} \quad i_{\tilde{g}} + \frac{d}{d} \quad \text{(Ecuación 4.)}
$$

Donde:

 $V_{\mathfrak{g}}$  Voltaje en el generador eólico

 $R_{\rm g}$  Matriz de resistencia del generador

Corrientes estátoricas

$$
\frac{d}{d}
$$
 Fuerza electromotriz inducida

Las corrientes que circulan por las bobinas estátoricas se pueden relacionar a partir de:

 $\beta = \varphi i_a$  (Ecuación 5.)

Donde:

 $\varphi$  posición referente del rotor con respecto a estator

 $\beta$  es la corriente con respecto a la posición.

corriente estátorica  $i_a$ 

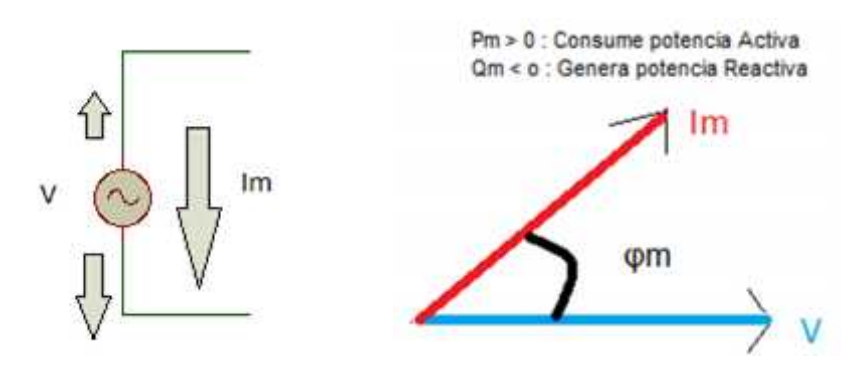

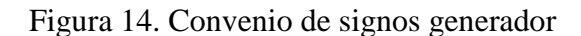

Fuente: http://personales.unican.es/rodrigma/PDFs/Potencia\_Estabilidad%20sincronas.pdf

En la figura anterior se puede observar el convenio de signos de acuerdo al cambio de posición. Para determinar el sistema se tuvo en cuenta el siguiente circuito equivalente:

Figura 15. Circuito equivalente Generador síncrono de imán permanente

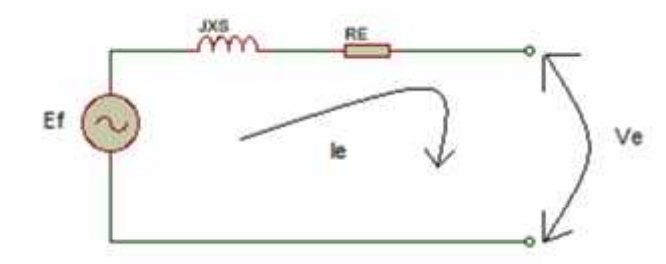

Fuente: https://dspace.ups.edu.ec/bitstream/123456789/8399/1/UPS-CT004930.pdf

Para el circuito anterior se considera un análisis en frecuencia de la siguiente manera:

 $-E + S + r + V = 0$  (Ecuación 6.)

Despejando:

Teniendo en cuenta que a la salida se conecta una carga, que en este caso se referencia como se obtiene:

$$
V_e = \frac{E_f R_L}{s + r + R_L}
$$
 (Ecuación 7.)

Si despejamos salida sobre entrada queda:

$$
\frac{V_{\rm E}}{E_f} = \frac{R_L}{S + r + R_L}
$$
 (Ecuación 8.)

Se divide y se multiplica por L

$$
\frac{V_e}{E_f} = \frac{\frac{R_f}{L}}{5 + \frac{T + R_f}{L}} \text{ (Ecuación 9.)}
$$

#### **1.4. Análisis de características del Mini infinite Wind**

De acuerdo con las especificaciones técnicas del mini infinite Wind (Mini 5 plus), la velocidad del viento para ponerlo en marcha es de 1.5 m/s y la velocidad máxima alcanzada es de 50 m/s. De acuerdo a esto se puede considerar los siguientes datos:

Diámetro del Rotor: 1.21m

La velocidad angular es  $V = W * R$ 

Despejando esta fórmula:  $W_m = \frac{1.5}{\frac{1.2}{\pi}} = \frac{1.5}{0.6} = 2.5 \, r$  /s (Ecuación 10.)

Ahora con la velocidad máxima seria:  $W_{\text{max}} = \frac{5}{\frac{12}{3}} = \frac{5}{0.6} = 82.6 \text{ m}$  /s (Ecuación 11.) Teniendo en cuenta que  $W = \frac{2\pi}{t}$  donde  $\pi = \frac{W}{2n}$  para un minuto de funcionamiento seria:

 $=\frac{W_m}{2\pi} = \frac{(2.5)(6)}{2\pi} = 24 \text{ } \text{r} \text{r}$  (Ecuación 12.)

 $\Delta x = \frac{W_{\text{max}} t}{2n} = \frac{(8.6)(6)}{2n} = 789 \text{ yr}$  (Ecuación 13.)

De acuerdo a estos cálculos se puede considerar un rango de revoluciones dentro de los cuales se analiza el funcionamiento del generador, con condiciones adecuadas de arranque. En el capítulo siguiente se puede observar que los datos tomados aunque no alcanzaron el máximo de revoluciones por minuto; debido a que no se consiguió un motor con suficiente potencia para generar el máximo de revoluciones. Si se pudo obtener datos considerables de arranque debido a que supera la mínimas revoluciones de funcionamiento y se alcanza un valor nominal, con un porcentaje del 22.73%. Con este porcentaje es suficiente para tener un acercamiento real del funcionamiento del sistema y adaptar el controlador de acuerdo a rangos reales. También se adaptó el circuito para lograr alcanzar más de 24 VAC que es el voltaje que puede producir el generador.

Tabla 1. Zonas con mayor aprovechamiento de potencial eólico

| ID             | <b>LONGITUD</b>  | <b>LATITUD</b>    | <b>ESTACIÓN</b>                        | <b>DEPARTAMENTO</b>                  | <b>VELOCIDAD</b><br><b>PROMEDIO</b><br><b>DEL VIENTO</b> |
|----------------|------------------|-------------------|----------------------------------------|--------------------------------------|----------------------------------------------------------|
| 1              | $75^{\circ}16'W$ | $10^{\circ}47'$ N | GALERAZAMBA                            | <b>BOLÍVAR</b>                       | 5,9                                                      |
| $\overline{2}$ | 73°33W           | $05°26'$ N        | <b>GACHANECA</b>                       | <b>BOYACÁ</b>                        | 5,5                                                      |
| 3              | 81°43'W          | 12°35'N           | <b>AEROPUERTO</b><br>SESQUINCENTENARIO | <b>ISLA DE SAN</b><br>ANDRÉS         | 5,1                                                      |
| 4              | 74°44'W          | $03°20'$ N        | <b>LA LEGIOSA</b>                      | HUILA                                | 4,1                                                      |
| 5              | 81°21'W          | 13°22'N           | <b>AEROPUERTO EL</b><br><b>EMBRUJO</b> | <b>ISLA DE</b><br><b>PROVIDENCIA</b> | 4                                                        |
| 6              | 72°56'W          | 11°32'N           | <b>AEROPUERTO</b><br>ALMIRANTE PADILLA | LA GUAJIRA                           | 4                                                        |
| 7              | 73°30'W          | 05°32'N           | <b>VILLA CARMEN</b>                    | <b>BOYACÁ</b>                        | 3,9                                                      |
| 8              | 77°18'W          | $01°11'$ N        | <b>OBONUCO</b>                         | NARIÑO                               | 3,5                                                      |
| 9              | 72°31'W          | 07°56'N           | <b>AEROPUERTO</b><br>CAMILO DAZA       | <b>NORTE DE</b><br>SANTANDER         | 3,3                                                      |
| 10 | 76°07'W | $06°20'$ N        | <b>URRAO</b>             | <b>ANTIOQUIA</b>    | 3   |
|----|---------|-------------------|--------------------------|---------------------|-----|
| 11 | 74°36'W | $10^{\circ}53'$ N | <b>AEROPUERTO</b>        | <b>ATLÁNTICO</b>    | 2,9 |
|    |         |                   | <b>ERNESTO CORTISSOZ</b> |                     |     |
| 12 | 74°14'W | $11^{\circ}08'$ N | AEROPUERTO SÍMON         | MAGDALENA           | 2,9 |
|    |         |                   | <b>BOLÍVAR</b>           |                     |     |
| 13 | 73°11'W | $07^{\circ}08'$ N | <b>AEROPUERTO</b>        | SANTANDER           | 2,8 |
|    |         |                   | PALONEGRO                |                     |     |
| 14 | 75°11'W | 03°35'N           | <b>ANCHIQUE</b>          | <b>TOLIMA</b>       | 2,7 |
| 15 | 73°14'W | $08^{\circ}05'$ N | ÁBREGON CENTRO           | <b>NORTE DE</b>     | 2,5 |
|    |         |                   | <b>ADMINISTRATIVO</b>    | SANTANDER           |     |
| 16 | 74°09'W | $04^{\circ}43'$ N | <b>AEROPUERTO EL</b>     | <b>CUNDINAMARCA</b> | 2,2 |
|    |         |                   | DOREDO PISTAS 1-2        |                     |     |
|    |         |                   |                          |                     |     |

Fuente: http://www.upme.gov.co/Docs/MapaViento/CAPITULO4.pdf

De acuerdo a la figura anterior extraída de SIMEC (Sistema de información de eficiencia energética y energías alternativas) (SIMEC, 2017). La mayor propagación de viento estaría alrededor de los 5.9m/s lo cual indica que de acuerdo al generador solo se consigue, un 11.8% en relación con la máxima velocidad del viento soportada por el generador de 50m/s.

Comparando la proporción realizada y la toma de datos que se muestra a continuación con 179.34 rpm, correspondería a una velocidad de aproximadamente 12m/s suficiente para realizar una caracterización del generador, de acuerdo a un nivel de viento alto.

## *CAPITULO III*

# *CAPTURA DE DATOS Y ANALISIS*

## **1. TOMA DE DATOS**

Para lo toma de datos se conectó un motor Asíncrono de 400VAC, al generador síncrono de imán permanente y se procedió a tomar los datos: para esto se realizó un análisis de los datos con un osciloscopio digital, dos multímetros y el software de Matlab.

Figura 16. Empalme Generador Síncrono con Motor Asíncrono

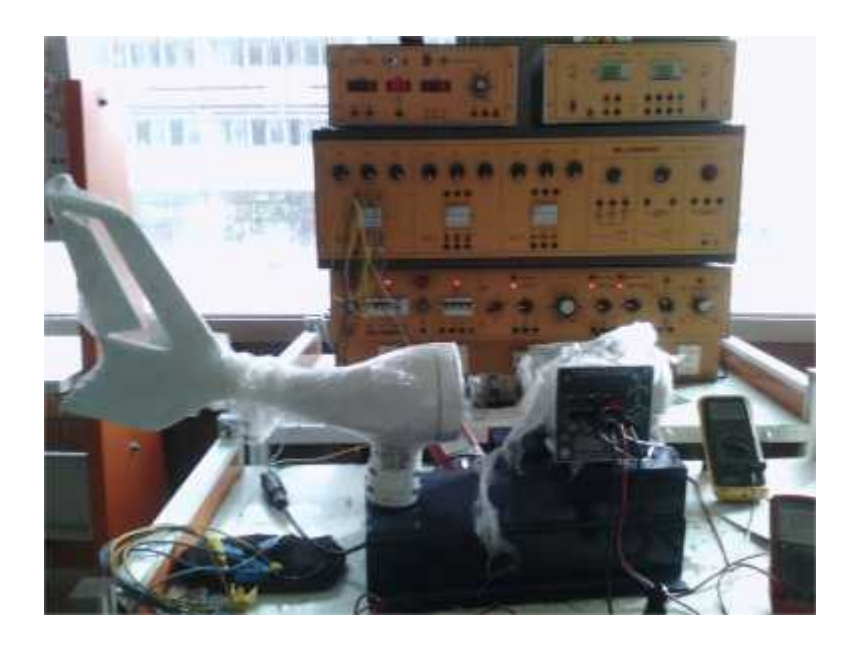

Se conectó el osciloscopio digital a la salida del generador para determinar los niveles de voltaje y las frecuencias.

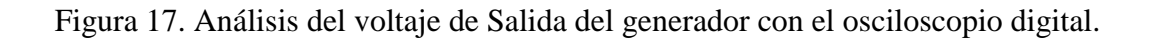

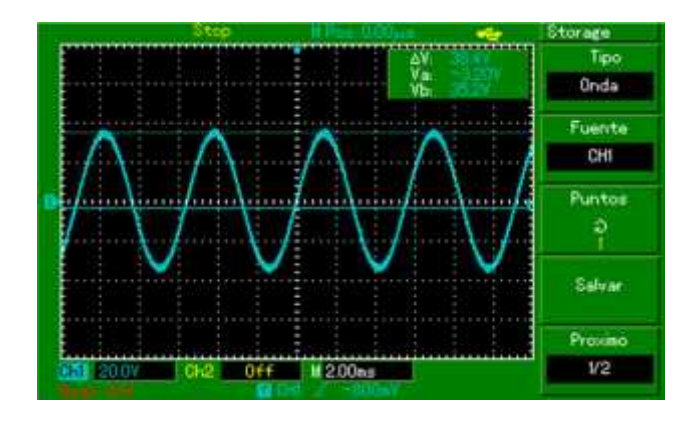

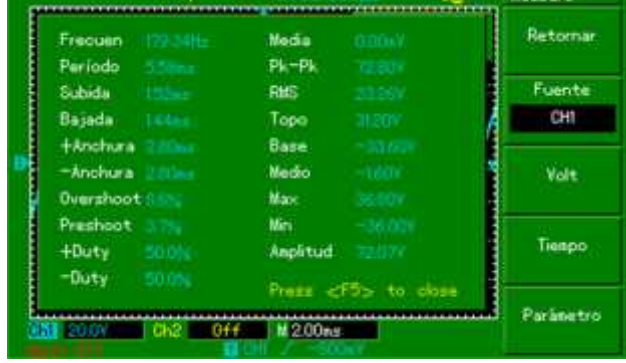

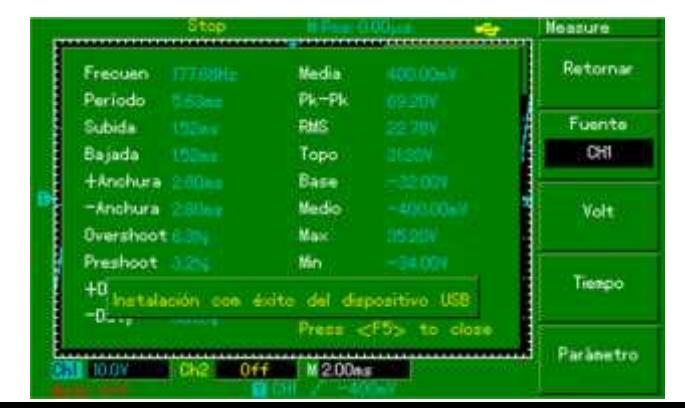

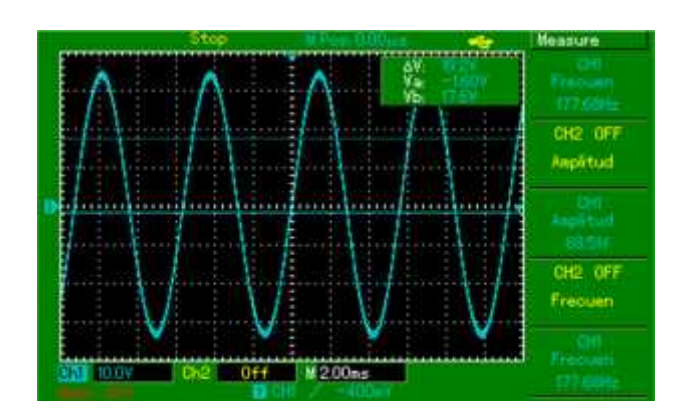

Como se puede observar en las gráficas obtenidas; el voltaje es bastante estable y no presenta mucha variación; ya que el generador mantiene niveles de voltaje muy estables.

Los datos fueron capturados a través del arduino y con un software desarrollado en Matlab, como se muestra en la siguiente gráfica.

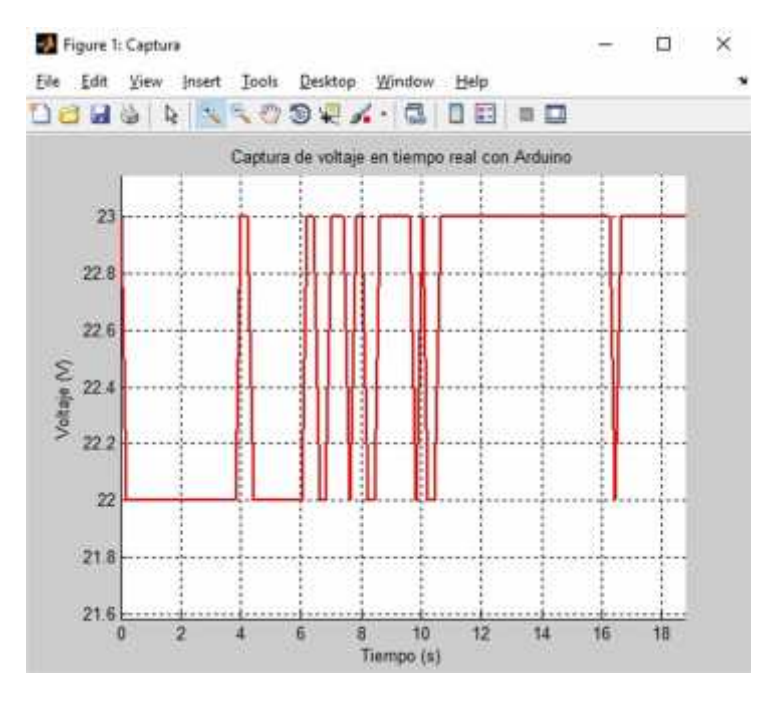

Figura 18. Captura de Voltajes y frecuencias con el software de Matlab

Fuente: Autores

Con la captura de estos datos se pudo calcular la planta a partir del toolbox de Matlab ident.

En la gráfica anterior se observan espacios de tiempo largos debido a la demora en los cambios de voltaje y la interacción entre la tarjeta de Arduino y Matlab; pero nuevamente se observa lo mismo que con el osciloscopio digital.

### **1.1. Análisis de datos de entrada y salida de la planta**

Para el análisis de los datos de entrada y salida de la planta se tuvo en cuenta la siguiente tabla:

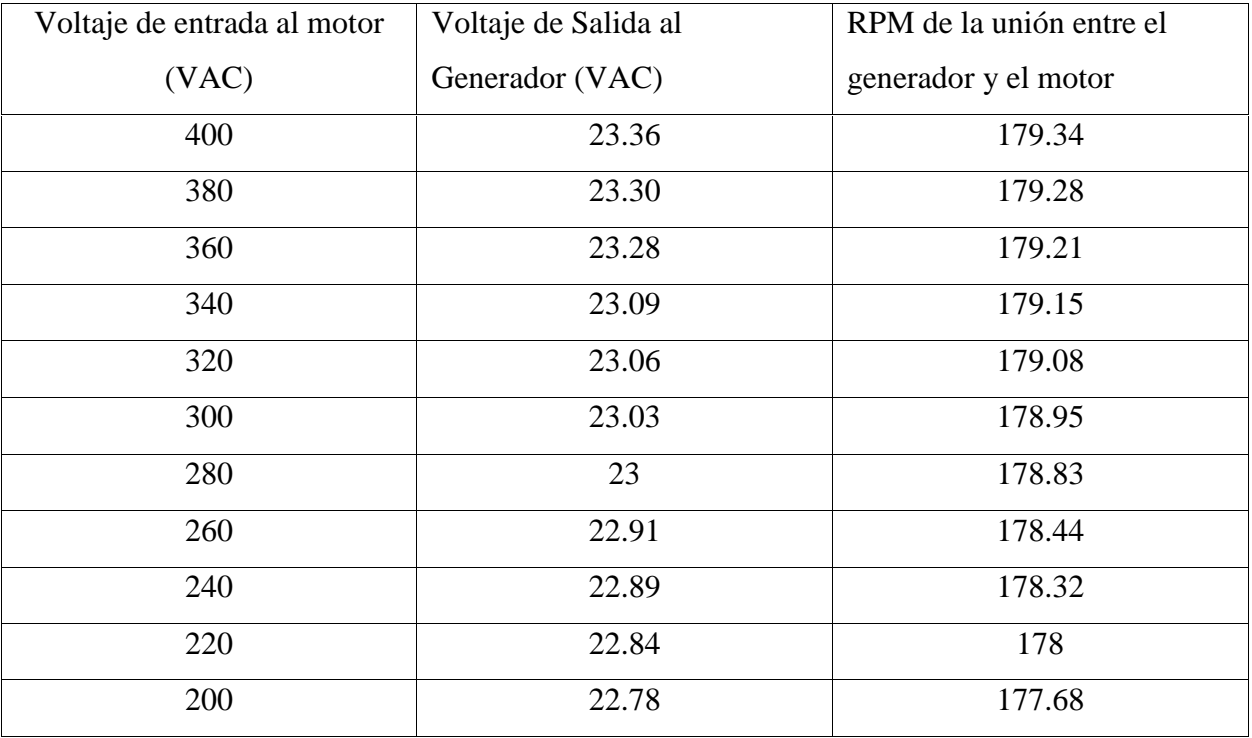

### Tabla 2. Datos de Entrada y Salida de la Planta

De acuerdo a estos datos obtenidos se tomaron como datos de entrada las RPM de la unión entre generador y motor y como datos de salida el voltaje del generador de la siguiente manera:

Tabla 3. Datos de Entrada de la Planta

| 177.68 | 178    | 178.32 | 178.44 | 178.83 | 178.95 |
|--------|--------|--------|--------|--------|--------|
| 179.08 | 179.15 | 179.21 | 179.28 | 179.34 | 179.28 |
| 179.21 | 179.15 | 179.08 | 178.95 | 178.83 | 178.44 |
| 178.32 | 178    | 177.68 |        |        |        |

Tabla 4. Datos de Salida de la Planta

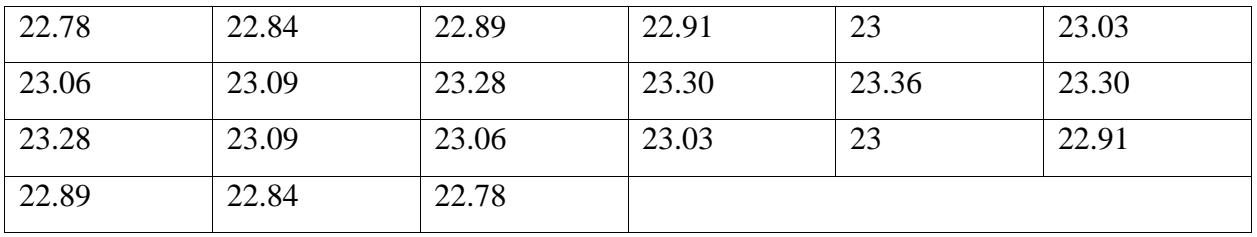

Estos datos se tomaron empleando la interfaz Arduino. Para esto se desarrolló un conversor de voltaje alterno a voltaje continuo.

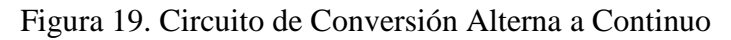

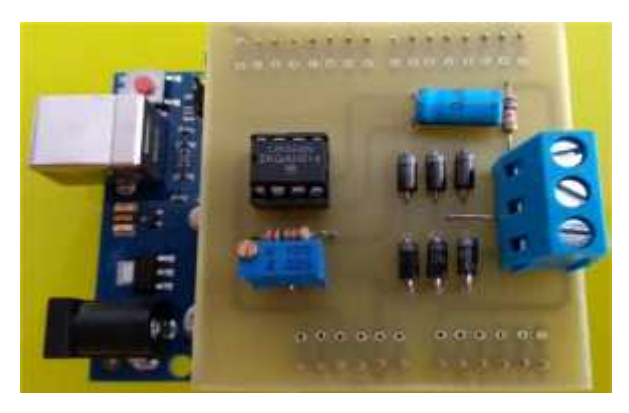

Fuente: Autor

La entrada se conecta a un puente rectificador que en este caso inicialmente se diseñó para dos entradas y después como se puede observar en la figura de arriba fue acondicionado para tres entradas, ya que la salida del generador es trifásica. Después de esto se conecta a un amplificador LM358 el cual se encarga de mejorar el rizado de la onda manteniendo un valor de voltaje continuo constante y con el potenciómetro que se encuentra en el pin 3 se puede ajustar el

voltaje alterno adecuado que recibe el software. También se dejó un comparador por si es necesario adaptar otros niveles de voltaje.

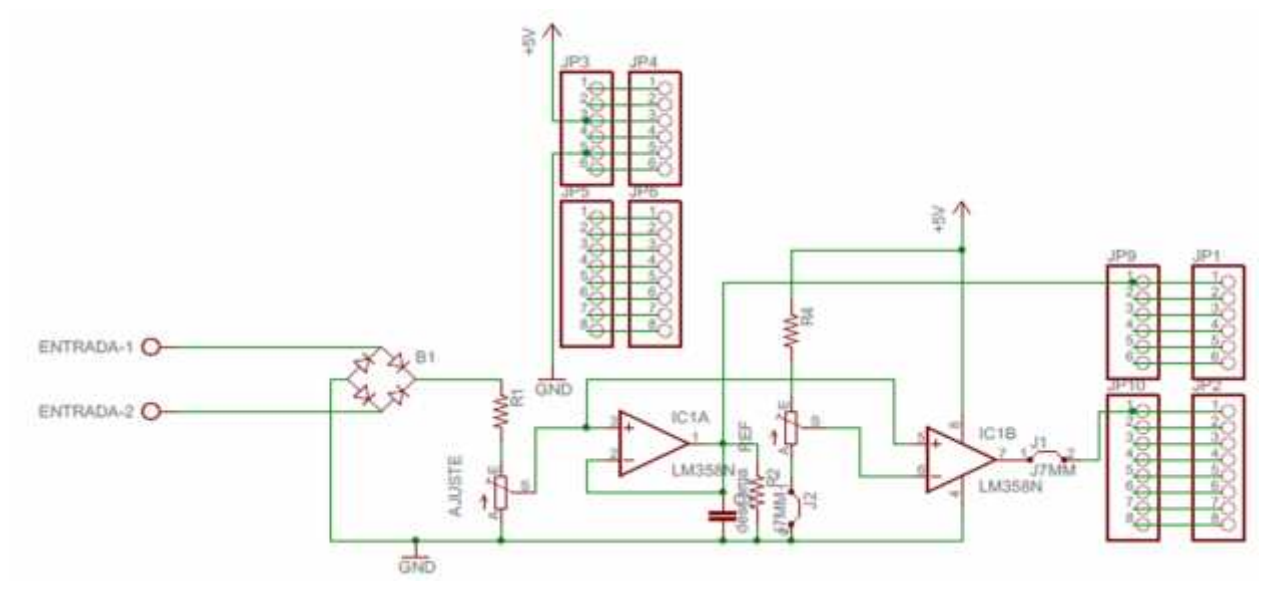

Figura 20. Circuito Conversor de Alterno a Continuo

Para recibir los diferentes voltajes se desarrolló un programa en Arduino que permite capturar los datos de voltaje y ajustarlos a lenguaje maquina a través del puerto análogo de Arduino (Ver Anexo 1). Para esto se tuvo en cuenta la cantidad de caracteres para poder calcular el promedio y de esta manera obtener el valor exacto de entrada de voltaje en el generador. El código se desarrolló bajo lenguaje ASCII y se capturaron los datos en un código desarrollado en Matlab (Ver Anexo 2), que permite la captura de datos a través de una gráfica y un vector.

De acuerdo a estos datos tomados se procedió a la identificación de la planta. Para esto se empleó el Tool Box de Matlab ident.

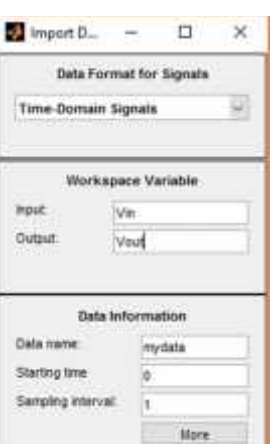

Figura 21. Toma de datos de Entrada y de Salida en el dominio del tiempo

Fuente: Autor

Después de tomados los datos se revisa la señal en el dominio del tiempo.

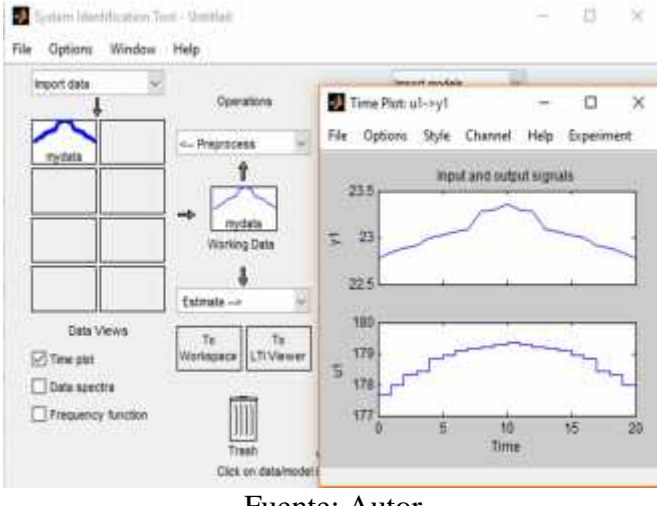

Figura 22. Datos en el Dominio del tiempo

Fuente: Autor

Después de ingresado los datos se genera el modelo de función de transferencia y se ubican los polos y ceros de acuerdo a un porcentaje en el modelo de salida con una efectividad cercana al 80%.

Al realizar las diferentes pruebas se puede determinar que el que presenta mayor efectividad es en el que se toman dos polos y dos ceros. Mostrando una efectividad del 75.92%, la cual está cercana a una efectividad del 80%. Esto se puede observar en la siguiente grafica donde la identificación se acerca bastante al modelo del sistema que se tiene.

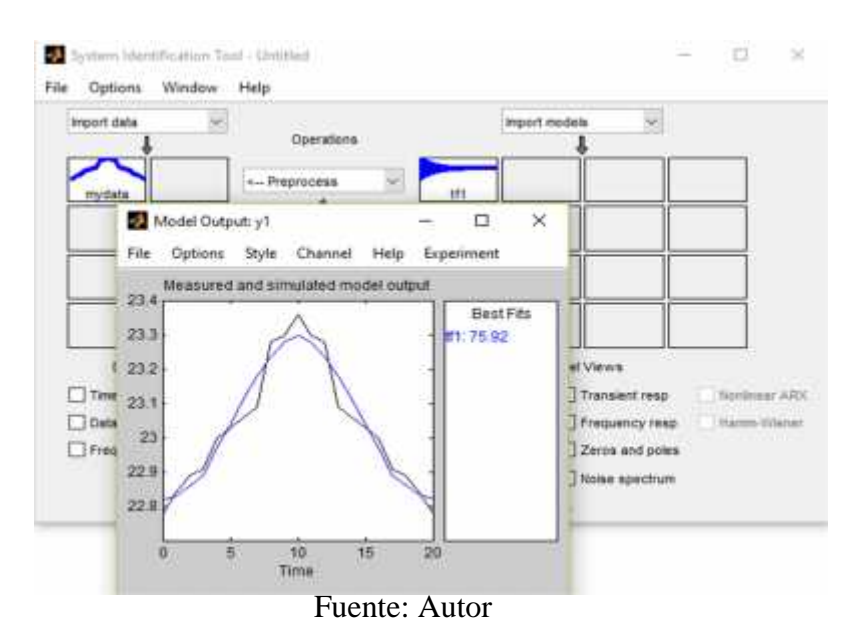

Figura 23. Modelo de Salida

Pero debido a que la respuesta transitoria con escalón unitario, el cual es el estímulo del sistema de segundo orden presenta un amortiguamiento, se debe analizar más detalladamente. Esto se debe a que la cantidad de ceros es la misma que la de los polos. Con el diagrama de polos y ceros se puede verificar esto:

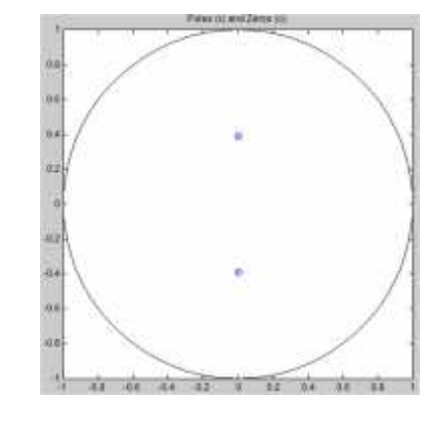

Figura 24. Diagrama de Polos y Ceros

Fuente: Autor

Como se puede observar en este diagrama de polos y ceros se presenta una amortiguación sostenida y el sistema es marginalmente estable, o marginalmente inestable.

Para poder determinar un sistema estable se disminuyó la cantidad de ceros en el sistema.

Por esta razón es necesario realizar nuevamente el análisis de polos y ceros para determinar un sistema estable.

Para esto tomaremos dos polos y ningún cero.

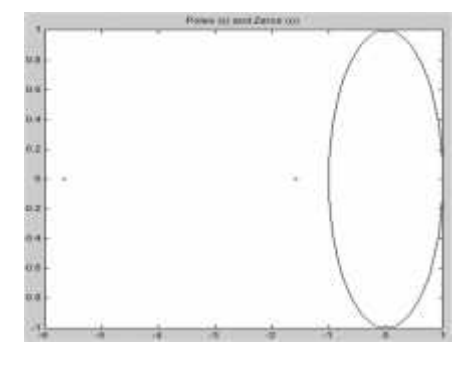

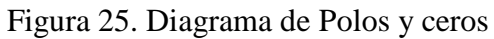

Como se puede observar en el diagrama de polos y ceros anterior, el semiplano izquierdo del plano s representa a un amortiguamiento positivo. Esto causa que la respuesta escalón unitario, tenga un valor final constante en el estado estable. Por tal razón el sistema es estable.

Ya con este análisis se puede determinar de forma más clara la función de transferencia. Al dar doble clic sobre tf6 que es la data, se puede observar la función de transferencia.

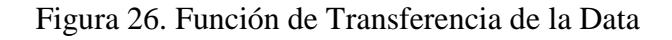

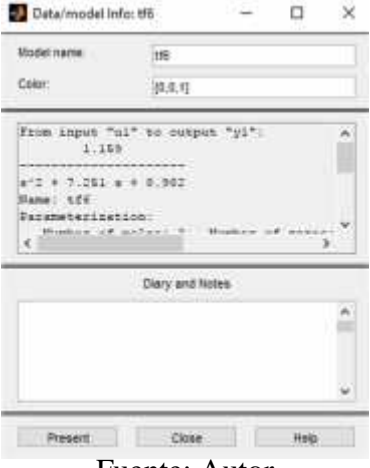

Fuente: Autor

Se guarda la data en el Workspace de Matlab y se obtiene lo siguiente en el comando Windows de Matlab:

 $\gg$ tf6

 $tf6 =$ 

From input "u1" to output "y1":

1.159

 $s^2 + 7.251 s + 8.982$ 

Name: tf6

Parameterization:

Number of poles: 2 Number of zeros: 0

Number of free coefficients: 3

Use "tfdata", "getpvec", "getcov" for parameters and their uncertainties.

Status:

Estimated using TFEST on time domain data "mydata". Fit to estimation data: 30.75% (simulation focus)

FPE: 0.06024, MSE: 0.01571

Donde está toda la información referente a la planta y su función de transferencia.

También se pueden observar los polos, empleando el comando:

 $\gg$  pole(tf6)

 $ans =$ 

-5.6651

-1.5855

La mayoría de sistemas de control, se especifican en términos de cantidades en el dominio del tiempo. "Los sistemas que pueden almacenar energía no responden instantáneamente y exhiben respuestas transitorias cada vez que están sujetos a entradas o perturbaciones" (Ogatha & Kuo, 2015). Por esta razón el desempeño de un sistema de control, se define en términos de la respuesta transitoria para una entrada escalón unitario. Normalmente en los sistemas de control, se presentan oscilaciones que en algunos casos son amortiguadas, antes de lograr su estado estable De esta manera se pueden especificar varias partes de la respuesta. En este caso la respuesta transitoria es:

Figura 27. Respuesta Transitoria

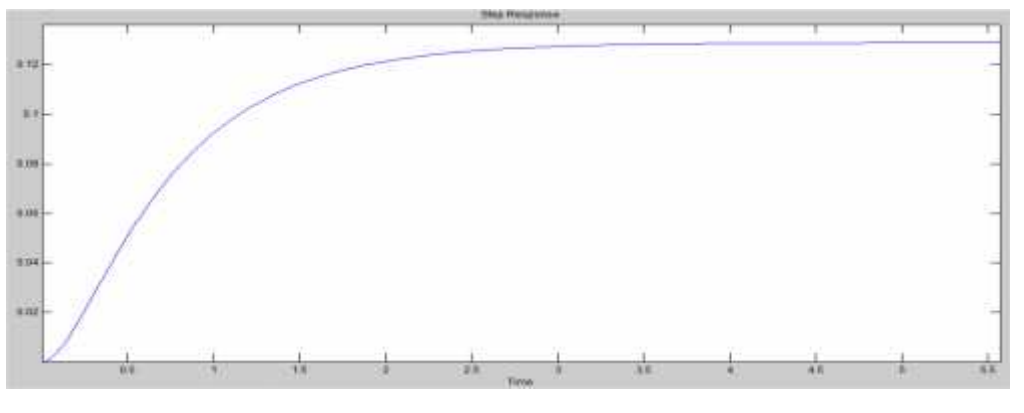

Fuente: Autor

Como podemos observar en la respuesta transitoria, no se presenta una oscilación de amortiguamiento. Por tal razón se pueden analizar de manera más sencilla este tipo de respuestas.

Figura 28. Respuesta en Frecuencia (Diagrama de Bode)

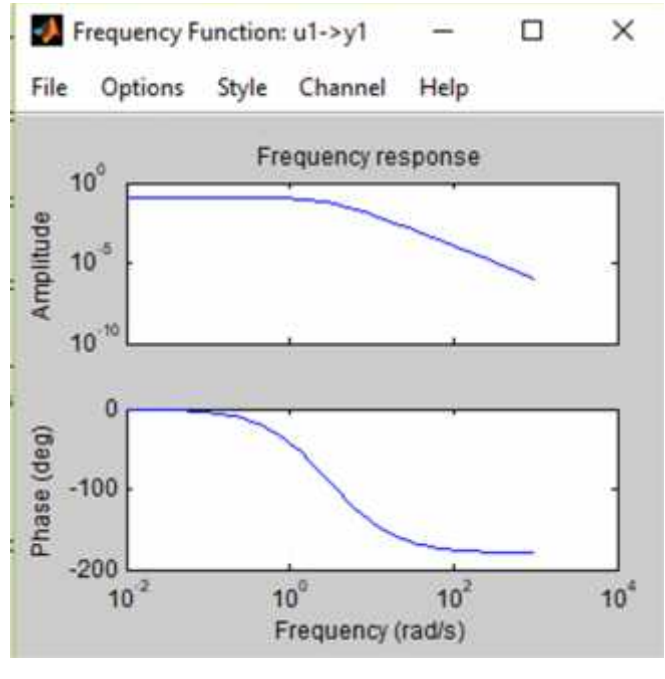

Fuente: Autor

A partir de este diagrama dado en rad/s, se representa la respuesta en frecuencia del sistema, permitiendo evaluar los desplazamientos de fase de la señal a la salida del sistema, con respecto a la entrada, para una frecuencia determinada.

# *CAPITULO IV*

# *ANALISIS DE CONTROLADORES*

# **1. SISTEMAS DE CONTROL**

El control automático se ve con más frecuencia en la vida cotidiana desde controles simples como los usados en una lavadora o una tostadora automática hasta los sistemas complejos de control como vehículos no tripulados, sistemas de control de misiles, sistemas de control de naves espaciales, control automático en aviones, robots autónomos, entre otros. El control automático al transcurrir de los años se ha convertido en parte importante de procesos

industriales como control de presión, temperatura, velocidad, humedad, etc (Pantoja Laces, 2013).

Actualmente, la industria necesita sistemas de control que permitan mejorar y optimizar los procesos ya existentes en donde el hombre en ocasiones presenta deficiencias para realizar lazos de control, debido a ciertos límites en sus capacidades físicas como: fuerza, rapidez (mental y motriz), exactitud, repetitividad, precisión, visualización, entre otros, por lo que los humanos no son los indicados para realizar determinados procesos.

El control automático se ha convertido en clave fundamental de los avances de la ingeniería y la ciencia, ya que el control automático permite lograr el funcionamiento óptimo de sistemas dinámicos, mejorar la calidad, abaratar costos, disminuir la complejidad de tareas manuales, etc.

El concepto de los sistemas de control consiste en seleccionar, una entrada que haga responder a la planta de una manera deseada y se obtenga una salida con ciertas características.

Unas de las terminologías necesarias en la teoría de control automático son:

Planta: Se refiere a cualquier proceso físico que pueda ser controlado. Unos ejemplos de plantas son los motores, automóviles, aviones, electrodomésticos, equipo militar, equipo médico, entre otros.

Proceso: Son una unión de pasos a partir de una secuencia definida, que genera una serie de cambios progresivos de un estado a otro y que conllevan a un resultado. Unos ejemplos de esto son los procesos: químicos, económicos, biológicos, etc.

Sistema: Está formado por un conjunto de objetos que se relacionan entre sí, de manera que constituyen un todo. Se puede decir que un sistema es una combinación de componentes que actúan conjuntamente. Las plantas junto con el proceso conforman un sistema, por lo que un sistema de control es un arreglo de componentes físicos conectados, de tal manera que el conjunto de objetos pueda acatar, dirigir o regular a otro sistema o a sí mismo.

Estos sistemas tienen una entrada que se utiliza como excitación del mismo y también una salida que es una variable del sistema elegida de tal modo que se le utiliza para analizar los efectos que produce una excitación en la entrada.

Los sistemas de control, según la topología, se pueden clasificar en lo que se denomina control de lazo abierto y control de lazo cerrado. Por un lado, en el control de lazo abierto la salida no se mide ni se retroalimenta para compararla con la entrada. Los sistemas de control de lazo abierto son sistemas de control en los que la salida no tiene efecto sobre la señal o acción de control.

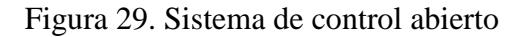

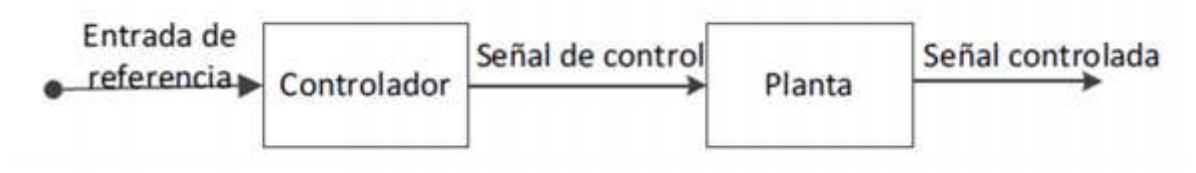

Fuente:

http://www.unistmo.edu.mx/~computacion/tesis/Tesis\_Williams\_Antonio\_Pantoja\_Laces.pdf

La exactitud de los sistemas de lazo abierto depende de la calibración, pues en la calibración se establece una relación entre la entrada y la salida con el objetivo de obtener en el sistema la exactitud deseada. Los sistemas de control de lazo abierto son económicos, aunque comúnmente inexactos, ya que éstos no son sensibles a las perturbaciones, por eso el sistema de control abierto es útil cuando se tiene la seguridad de que no existen perturbaciones que afecten su comportamiento.

El uso de este tipo de controladores se debe a su simplicidad y economía, y se utilizan en aplicaciones no críticas como los sistemas de lavado automático de ropa, control de sistemas de refrigeración y los sistemas de control en los semáforos, pues sólo dependen de la calibración que se realice en el sistema.

Los sistemas de control de lazo cerrado son aquellos en que la salida o señal controlada debe ser retroalimentada y comparada con la entrada de referencia. Para esto se debe enviar una señal actuante o acción de control que responda a la diferencia entre la entrada y la salida a través del sistema para disminuir el error y corregir la salida.

La propiedad de retroalimentación permite que la salida del sistema o cualquier variable del mismo sean comparadas con la entrada al sistema o con cualquier componente del sistema para que se tomen las acciones más adecuadas.

Entonces un sistema de control retroalimentado tiene como objetivo mantener una relación preestablecida entre la salida y la entrada de referencia, comparando ambas y utilizando la diferencia como variable de control un sistema de control de lazo cerrado es aquel cuya señal de salida tiene efecto directo sobre la acción de control (también son conocidos como sistemas retroalimentados), la diferencia entre la señal de entrada y la señal de salida se la denomina señal de error del sistema, esta señal es la que actúa sobre el sistema para llevar la salida a un valor deseado. En otras palabras, el término lazo cerrado implica el uso de acción de retroalimentación negativa para reducir el error del sistema.

Figura 30. Sistema de control retroalimentado

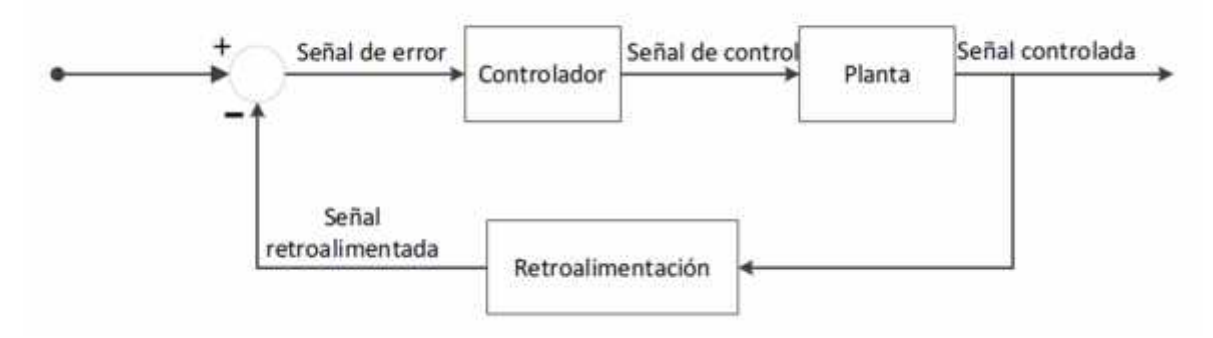

Fuente:

http://www.unistmo.edu.mx/~computacion/tesis/Tesis\_Williams\_Antonio\_Pantoja\_Laces.pdf

Los sistemas de control retroalimentados se pueden clasificar en diversas formas dependiendo del propósito de la clasificación por ejemplo, de acuerdo con el método de análisis y diseño, los sistemas de control se clasifican en lineales o no lineales y variantes o invariantes en el tiempo,

de acuerdo con los tipos de señales usados en el sistema, se hace referencia a sistemas en tiempo continuo y en tiempo discreto, o sistemas modulados y no modulados.

Lo sistemas de control en tiempo continuo son aquellos en los que las señales, en varias partes del sistema, son todas funciones de una variable continua en tiempo t, es decir, el flujo de señales en todas partes del sistema es siempre continuo la característica fundamental de un sistema de control automático continuo o analógico es la comparación continua o permanente entre el valor actual de la variable controlada y el valor deseado de esta variable.

Los sistemas de control en tiempo discreto, difieren de los sistemas de control en tiempo continuo en que las señales en uno o más puntos del sistema son en código numérico digital. Normalmente, los sistemas en tiempo discreto se subdividen en sistemas de control de datos muestreados y sistemas de control digital, los primeros se refieren a una clase más general de sistemas en tiempo discreto en los que las señales están en la forma de pulsos de datos u ondas rectangulares, por otra parte los segundos hacen referencia al uso de una computadora o controlador digital en el sistema de tal forma que las señales están en código digital o código binario.

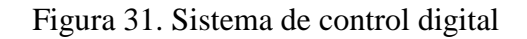

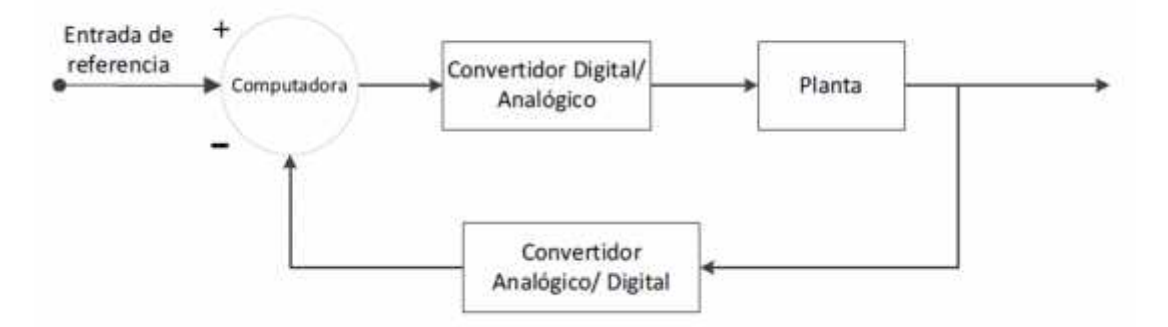

Fuente:

http://www.unistmo.edu.mx/~computacion/tesis/Tesis\_Williams\_Antonio\_Pantoja\_Laces.pdf

En específico, los sistemas de control automático continuo son aquellos sistemas de control retroalimentados negativamente, en donde el flujo de señales en todas partes del sistema es siempre continuo, además debe aclararse que no hay factor humano que intervenga como parte del sistema.

La característica fundamental de un sistema de control automático continuo es la comparación continua entre el valor actual de la variable controlada y el valor deseado de esta variable, la diferencia entre estos valores es llamada error del sistema. Un sistema de control automático continuo tiende a eliminar el error a través de ajustes convenientes en el sistema, actuando solamente cuando la señal de error tiene un error finito.

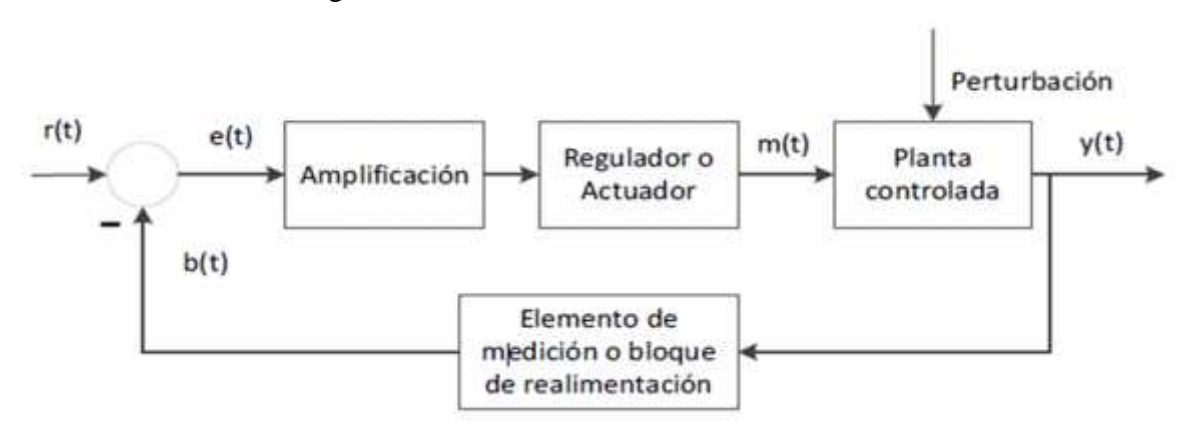

Figura 32. Sistema de control automático continúo.

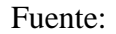

http://www.unistmo.edu.mx/~computacion/tesis/Tesis\_Williams\_Antonio\_Pantoja\_Laces.pdf El primer paso importante en el análisis y diseño de sistemas de control es el modelado matemático de los procesos controlados en el modelado matemático se describe el sistema usando ecuaciones integro-diferenciales definidas en el tiempo, así también se hace uso de gráficas del comportamiento de los sistemas, de manera que las ecuaciones integro diferenciales y las gráficas representen el comportamiento dinámico de los sistemas.

En general, dado un proceso controlado, primero se debe definir el conjunto de variables que describen las características dinámicas de dicho proceso una forma clásica de modelar sistemas lineales es utilizando funciones de transferencia porque representan la relación entrada-salida entre variables.

La función de transferencia es un método operacional usado para expresar una ecuación diferencial ordinaria, lineal y con coeficientes constantes, de manera que se relaciona la variable de salida del sistema con la variable de entrada.

La función de transferencia de un sistema invariante en el tiempo se define en el dominio de Laplace como el cociente entre la transformada de Laplace de la salida o respuesta del sistema y la transformada de Laplace de la entrada o función de excitación, bajo la suposición todas las condiciones iniciales son cero.

El método de la transformada de Laplace es una herramienta matemática utilizada ampliamente para solucionar ecuaciones ordinarias lineales y es ampliamente usada en la simulación de sistemas físicos, circuitos eléctricos y el modelado y análisis de sistemas de control automático, también existe la transformada Z, la cual es la contraparte discreta de la transformada de Laplace y es la en tiempo discreto de la transformada de Fourier.

Las propiedades de la transformada Z son similarmente paralelas a las de la transformada de Laplace, sin embargo existen importantes diferencias entre la transformada Z y la transformada de Laplace, las cuales surgen de las diferencias fundamentales entre sistemas en tiempo continuo y en tiempo discreto estas herramientas matemáticas no son las únicas ya que existen otros tipos, aunque para fines de este proyecto, la transformada de Laplace será utilizada.

### **2. CONTROLADOR PID**

Uno de los controladores normalmente usado es el PID (Proporcional Integral Derivativo) ya que es un instrumento muy común en controles industriales. Un controlador PID tiene muchas aplicaciones; como regulador de velocidad, temperatura, flujo, presión y otras variables de proceso. Los controladores PID montados en campo se pueden colocar cerca del sensor o del dispositivo de regulación de control y se pueden monitorizar.

La función de este tipo de controladores está a partir de su función proporcional, integral y derivativa.

#### **2.1. Ganancia Proporcional**

El error se multiplica por una constante proporcional negativa (para la acción inversa) P y se agrega a la salida actual. P representa la banda sobre la cual la salida de un controlador es proporcional al error del sistema. P.ej. para un calentador, un controlador con una banda proporcional de 10 ° C y un punto de referencia de 100 ° C tendría una producción de 100% hasta 90 ° C, 50% a 95 ° C y 10% a 99 ° C. Si la temperatura sobrepasa el valor del punto de ajuste, la potencia de calentamiento se reduciría aún más. El control proporcional único puede proporcionar una temperatura de proceso estable, pero siempre habrá un error entre el punto de ajuste requerido y la temperatura de proceso real.

#### **2.2. Restablecedor Integral**

El error se integra (promedia) durante un período de tiempo, y luego se multiplica por una constante ki, y se agrega a la salida de control actual. ki representa el error de estado estable del sistema y eliminará los errores de punto de ajuste / valor medido. Para muchas aplicaciones, el control Proporcional + Integral será satisfactorio con buena estabilidad y en el punto de referencia deseado.

#### **2.3. Rango Derivativo**

El rango de cambio del error se calcula con respecto al tiempo, se multiplica por otra constante kd y se agrega a la salida. El término derivado se usa para determinar la respuesta de un controlador a un cambio o alteración de la temperatura del proceso (por ejemplo, abrir una puerta del horno). Cuanto mayor sea el término derivado, más rápido responderá el controlador a los cambios en el valor del proceso.

Para el controlador PID se implementó uno de sus métodos. El método basado en la curva de reacción, este método permite analizar la curva de reacción del proceso (Mazzone, 2002).

A partir de este método se puede alcanzar un amortiguamiento que logre una relación de 4:1 para el primer y segundo pico de una entrada escalón.

La tabla correspondiente a este método es la siguiente:

| Tipo | Kp       |       | ਜ਼   |
|------|----------|-------|------|
|      |          | int   |      |
| PI   | 0,9(T/L) | L/0.3 |      |
| PID  | 1,2(T/L) |       | 0.51 |

Figura 33. Parámetros de ajuste (método curva de reacción)

Fuente: (Ruge Ruge, 2011)

Con los parámetros de la planta en la Matlab se analizó la pendiente.

Figura 34. Curva de reacción vía Ziegler-Nichols

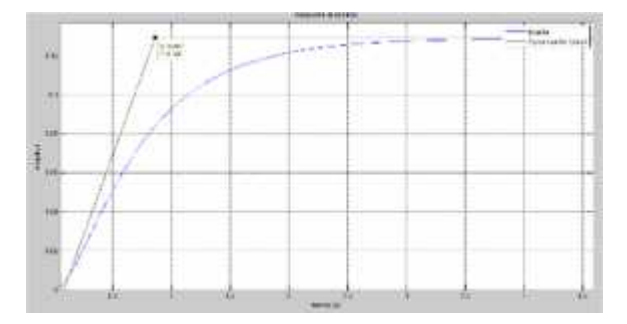

Fuente: Autor

Como se puede observar en la figura anterior para la curva de reacción de un sistema de lazo abierto es necesario trazar una recta tangente al punto de inflexión. Donde el valor de L=0.08479 que es el tiempo de atraso y el valor de T=0.77841 que es la constante de tiempo.

Con estos valores se puede calcular:

$$
k_p = 1.2 \frac{\tau}{L} = 1.2 \left( \frac{0.7}{0.0} \right) = 11 \text{ (Ecuación 14.)}
$$

$$
\tau_{\ell} = 2L = 2(0.08479) = 0.2
$$
 (Ecuación 15.)

A partir de esto se puede calcular:

$$
k_t = \frac{k_p}{\tau_t} = \frac{1}{0.2} = 55
$$
 (Ecuación 16.)

Y para las constantes derivativas:

$$
\tau_d = 0.5L = 0.5 * 0.08479 = 0.04
$$
 (Ecuación 17.)

 $k_d = k_p * \tau_d = 11 * 0.04 = 0.4$  (Ecuación 18.)

Después de calculadas las constantes, se puede generar las gráficas a través de un código en Matlab para analizar las respuestas:

Figura 35. Controlador PID por Ziegler-Nichols (Respuesta del Controlador)

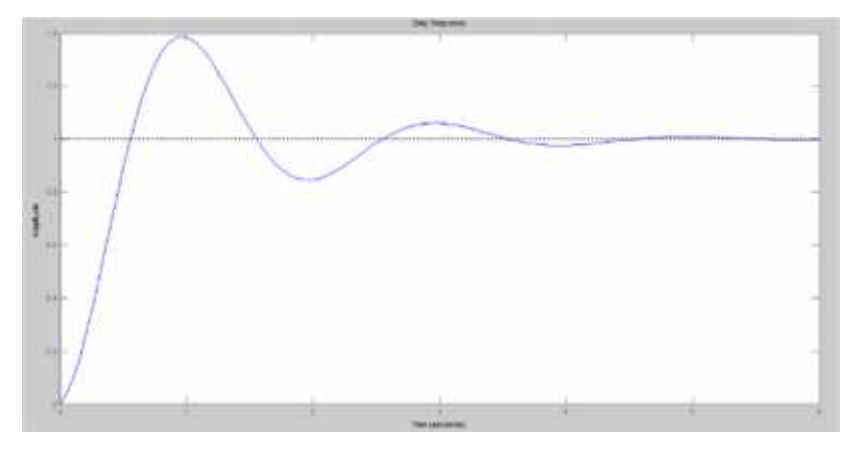

Fuente: Autor

Esto también se representó en simulink de Matlab a través de un PID clásico con retroalimentación.

Figura 36. Controlador PID con retroalimentación en simulink

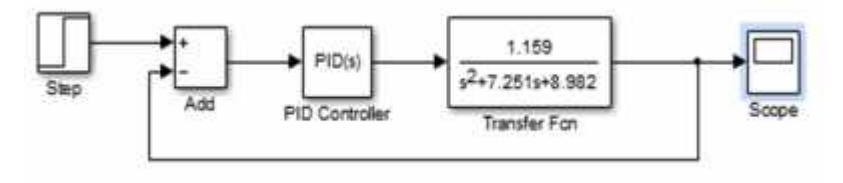

Fuente: Autor

Figura 37. Resultado Controlador PID con retroalimentación en simulink

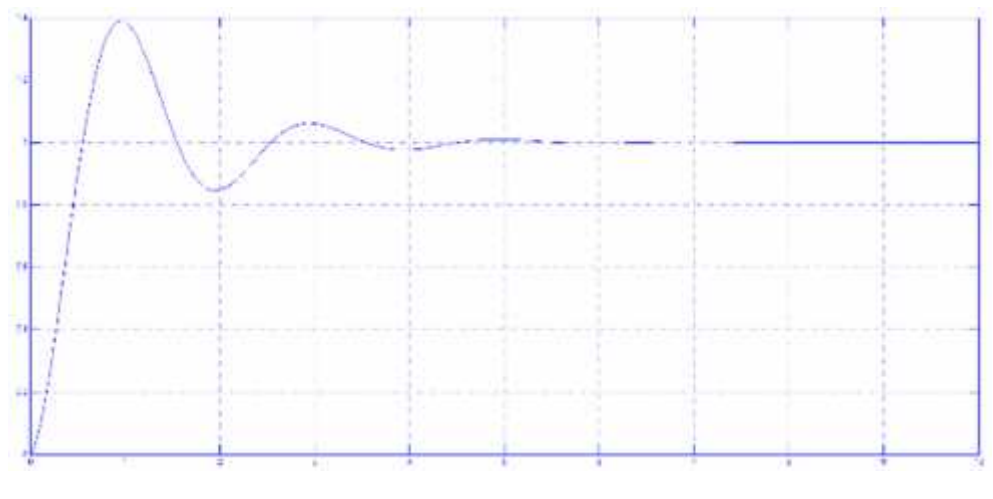

Fuente: Autor

La respuesta obtenida con el algoritmo en Matlab y simulink es el mismo.

También empleando la herramienta pidtool de Matlab se obtuvo valores automáticos para kp y ki. Pero kd tuvo 0; obteniéndose un controlador PI.

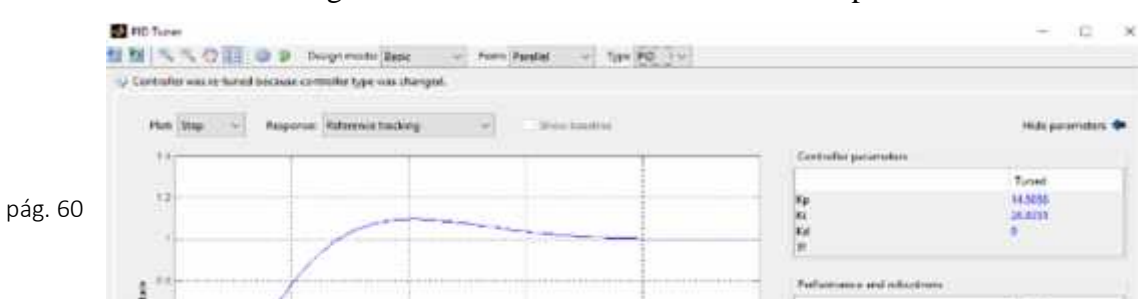

Timed

Figura 38. Resultado Controlador PID con pidtool

En la gráfica anterior el valor de kp es 14.58 y el valor de ki es 26.83

# **3. CONTROLADOR FUZZY**

Par el controlador difuso se empleó el Toolbox de Matlab. El controlador se llama "Toolbox Fuzzy Logic". Este permite analizar, diseñar y simular sistemas apoyados en lógica difusa. Para el análisis de la planta a través de la lógica difusa se tuvo en cuenta, la inferencia difusa, más explícitamente la inferencia de Mamdani, basado en sus 4 pasos ( González Morcillo, 2011):

- Fuzificación de las variables de entrada.
- Evaluación de las reglas.
- Agregación de las salidas de las reglas.
- Defuzificación

### **3.1. Método Mamdani**

El método de Mamdani es comúnmente utilizado en aplicaciones, debido a su estructura simple de operaciones 'min-max'. Para esto se tiene en cuenta algunos pasos.

3.1.1. Evaluación del antecedente para cada regla

Dadas las entradas (valores nítidos) obtenemos sus valores de membresía. Este proceso se llama 'fuzzification de entrada'. Si el antecedente de la regla tiene más de una parte, se aplica un operador difuso (t-norma o t-conorm) para obtener un único valor de membresía (Vásquez Carrillo & Tarrantino Alvarado, 2014).

3.1.2. Obtención de la conclusión de cada regla

Dada la consecuencia de cada regla (un conjunto difuso) y el valor antecedente, se aplica un operador de implicación fuzzy para obtener un nuevo conjunto difuso.

Dos de los métodos de implicación más comúnmente utilizados son el mínimo, que trunca la función de membresía del consecuente, y el producto, que lo escala.

### 3.1.3. Agregar Conclusiones

En este paso, se combinan los resultados obtenidos en los pasos anteriores, en un único conjunto difuso, utilizando un operador de agregación difusa.

Algunos de los operadores de agregación más comúnmente utilizados son el máximo, la suma y la suma probabilística.

### 3.1.4. Defuzzificación

Cuando se trata de resolver un problema de decisión y se quiere que la salida sea un número (valor nítido) y no un conjunto difuso. Lo que se busca es que el sistema diga un valor máximo o preciso. Uno de los métodos de defuzzificación más populares es el centroide, que devuelve el centro del área bajo el conjunto difuso.

#### 3.1.5. Resumen y Conclusiones

Vale la pena mencionar que el método de Mamdani es útil cuando hay un pequeño número de variables. De lo contrario, se encontraran las siguientes dificultades:

- El número de reglas aumenta exponencialmente con el número de variables en el antecedente.
- Cuantas más reglas se construyan, más difícil es saber si son adecuadas para un problema.
- Si el número de variables en el antecedente es demasiado grande, será difícil comprender la relación causal entre los antecedentes y los consecuentes. Por lo tanto, construir nuevas reglas será más difícil.

Existen otros métodos que intentan resolver estas dificultades, como el método de Sugeno. Pero debido a que las variables no son muchas en este proyecto se puede emplear el método Mamdani.

La lógica difusa es definida como un sistema matemático que modela funciones no lineales, que convierte las entradas en salidas de acuerdo a los planteamientos lógicos de razonamiento aproximado.

Para poder entender la lógica difusa es necesario hablar de las variables lingüísticas, que son palabras del lenguaje natural. En este caso se usaron 3 variables lingüísticas: una es el Error, la otra es Derv-Error, que es la derivada del error y forman las entradas al fuzzy Mamdani y la salida es el voltaje.

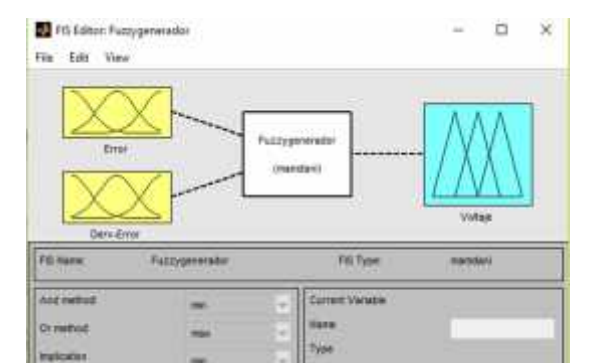

#### Figura 39. Variables lingüística del Fuzzy Mamdani

También hay variables para un conjunto de términos, una regla sintáctica y una regla semántica y los modificadores que son operadores sumarios, dando una característica única a la variable. El sistema lógico Mamdami es uno de los más usados ya que toma valores numéricos y los transforma en valores difusos, con distintos valores de pertenencia en el universo estudiado. Este también tiene una base de reglas difusas que son de tipo if-then, con un antecedente y un consecuente, las cuales guardan el conocimiento lingüístico que permite resolver el problema. Y al final está el Defuzificador que interpreta los resultados obtenidos y los convierte en un lenguaje fácil de entender.

Los universos se escogieron de acuerdo a los datos obtenidos con la respuesta transitoria y los casos máximos a los que podría llegar el generador.

Para el error se tomaron un conjunto de variables. En este caso 5 funciones continúas de membrecía.

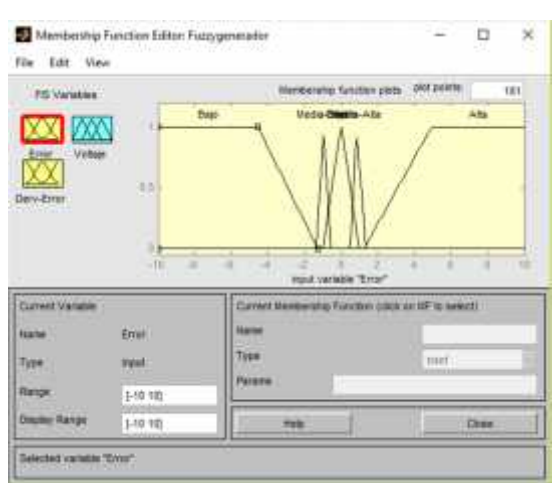

### Figura 40. Variables lingüística para el conjunto de términos de la Variable Error del Fuzzy

Mamdani

Para la anterior figura del error se determinó los siguientes universos, desde -10 a 10 debido al rango de transitoriedad.

Para la membresía Baja que es un trapecio rectángulo:

$$
B = \begin{cases} 1, & -10 < t \le -4.533 \\ -0.3043t - 0.3854, & -4.533 < t \le -1.267 \\ 0, & t > -1.267 \end{cases}
$$

Para la membrecía Media-Baja que es un triángulo:

$$
M = B = \begin{cases} 2.7956t + 3.7265, & -1.333 < t \le -0.9753 \\ -2.4473t - 1.3868, & -0.9753 < t \le -0.5667 \end{cases}
$$

Para la membresía centro:

$$
c = \begin{cases} t+1, & -1 < t \le 0 \\ -t+1, & 0 < t \le 1 \end{cases}
$$

Para la membresía Media-Alta:

$$
M = \begin{cases} 3.0303t - 1.2393, & 0.409 < t \le 0.739 \\ -2.0366t + 1.5050, & 0.739 < t \le 1.23 \end{cases}
$$

Para la membresía Alta:

$$
A = \begin{cases} 0, & 1.267 \le t \\ 0.2723t - 0.345, & 1.267 < t \le 4.94 \\ 1, & t \ge 4.94 \end{cases}
$$

Para la derivada del error se tomaron un conjunto de variables. En este caso 3 funciones continúas de membrecía.

Figura 41. Variables lingüística para el conjunto de términos de la Variable Derv-Error del Fuzzy

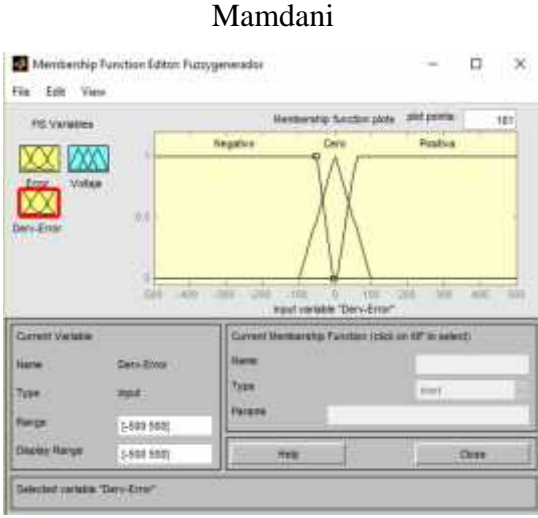

Fuente: Autores

Para la anterior figura se tomó el universo desde -500 a 500.

Para la membresía Negativo que es un trapecio rectángulo:

$$
N = \begin{cases} 1, & -500 < t \le -51.57 \\ -0.019t - 0.0262, & -51.57 < t \le -1.373 \\ 0, & t > -1.373 \end{cases}
$$

Para la membresía Cero que es un triángulo:

$$
C = \begin{cases} 0.0101t + 1, & -99.2 < t \le 0 \\ -0.0101t + 1, & 0 < t \le 99.33 \end{cases}
$$

Para la membrecía Positiva que en un trapecio rectángulo:

$$
P = \begin{cases} 0, & t \le 4 \\ 0.0180t - 0.072, & 4 < t \le 59.67 \\ 1, & t \ge 59.67 \end{cases}
$$

Y para la salida de voltaje se tomaron 5 funciones continuas de membrecía.

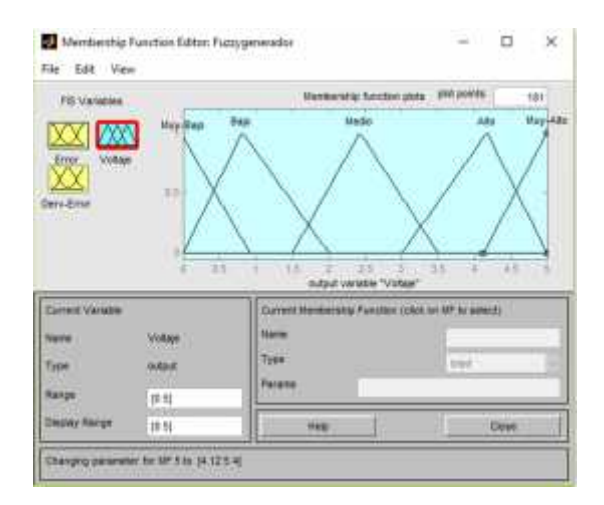

Figura 42. Variables lingüística para el conjunto de términos de la Variable Voltaje del Fuzzy Mamdani

Fuente: Autor

Para la anterior figura se tomó el universo desde 0 a 5 en función del tiempo.

Para la membresía Muy-Bajo que es un triángulo:

$$
M - B = \begin{cases} -1.0462t + 0.9897, & -0.00987 < t \le 0.946 \\ 0, & t \ge 0.9193 \end{cases}
$$

Para la membresía Bajo que es un triángulo:

$$
B = \begin{cases} 1.2293t, & 0 < t \le 0.8135\\ -0.8428t + 1.6856, & 0.8135 < t \le 2 \end{cases}
$$

Para la membresía Medio que es un triángulo:

$$
M = \begin{cases} 1.0787t - 1.6181, & 1.5 < t \le 2.427 \\ -0.9320t + 3.2620, & 2.427 < t \le 3.5 \end{cases}
$$

Para la membresía Alto que es un triángulo:

$$
A = \begin{cases} 0.8525t - 2.5575, & 3 < t \le 4.173 \\ -1.2092t + 6.0460, & 4.173 < t \le 5 \end{cases}
$$

Para la membresía Muy-Alto que es un triángulo:

$$
M - A = \begin{cases} 0, & 4.12 \ge t \\ 1.1364t - 4.6818, & 4.12 < t \le 5 \end{cases}
$$

Con estos grupos de variables se definieron las reglas en el editor de reglas:

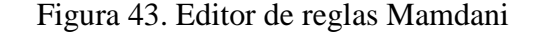

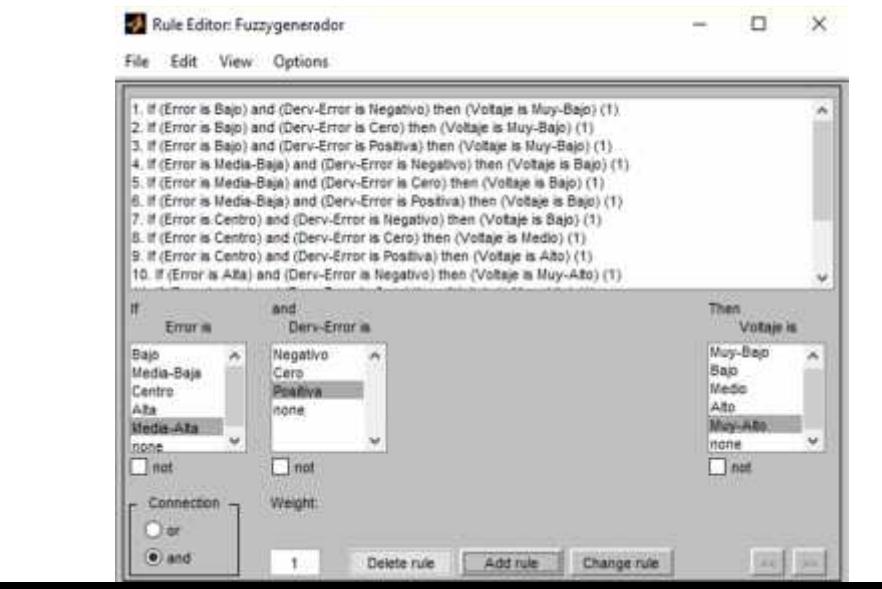

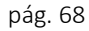

Las reglas que se muestran a continuación:

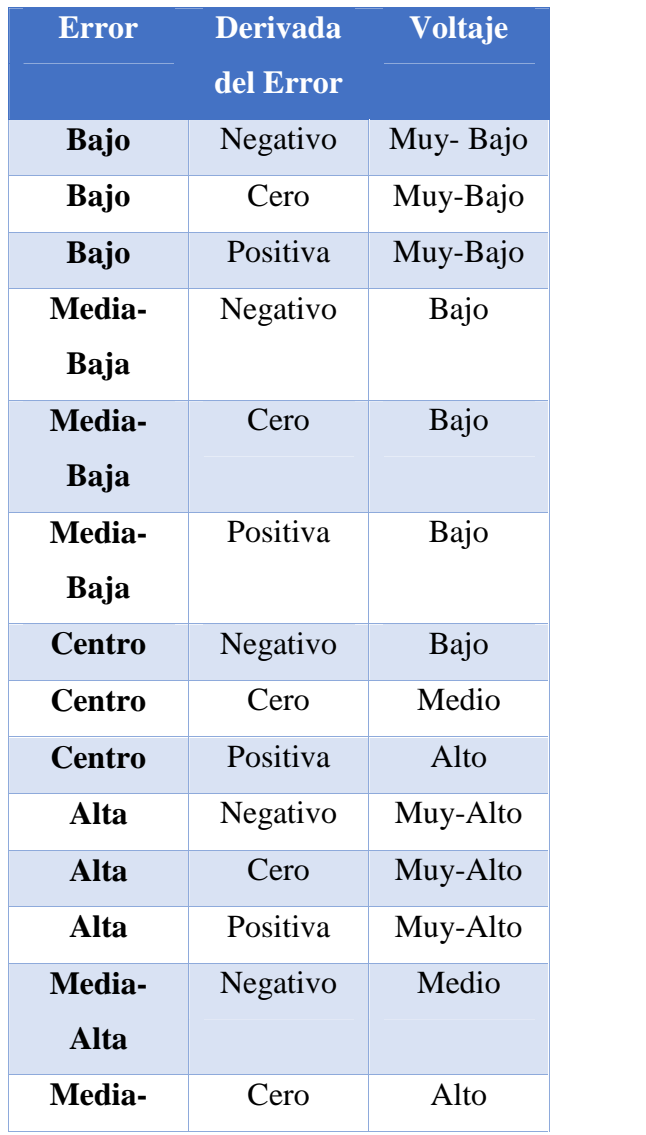

# Tabla 5. Tabla de Reglas del Fuzzy Mamdani

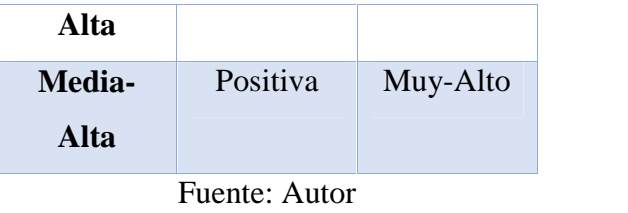

A partir de esto se puede observar las reglas:

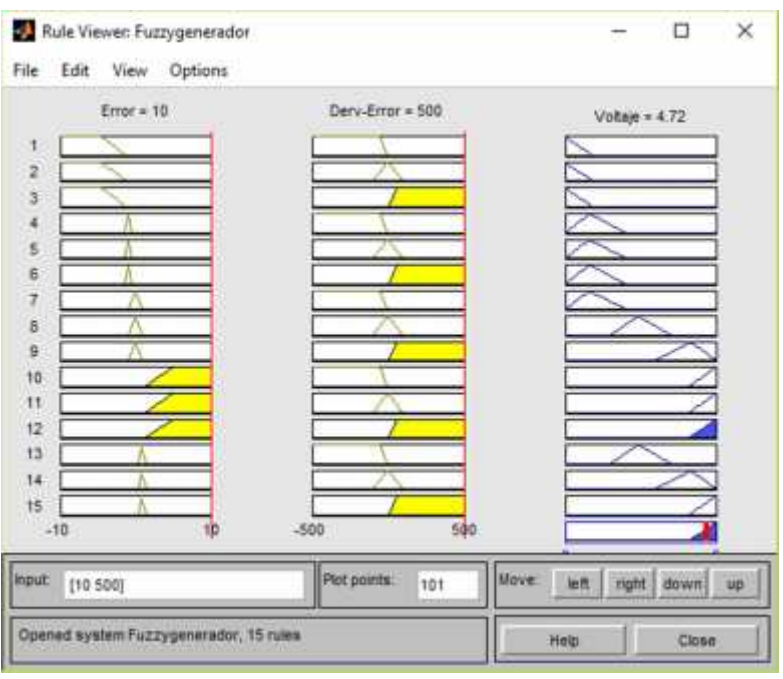

Figura 44. Análisis de Reglas de Fuzzy Mamdani

Fuente: Autor

En esta ventana se puede analizar varios casos como:

Si el error es de -10 y la derivada del error es de -500, el voltaje es 0.29V. Mientras que si el error es de 10 y la derivada del error de 500, el voltaje es de 4.72V. También se puede observar el diagrama de superficie:

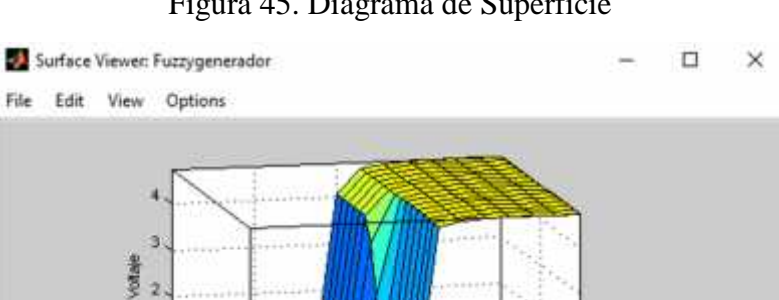

Figura 45. Diagrama de Superficie

En este diagrama se indica con niveles de temperatura desde el más bajo, hasta el más alto.

Podemos analizar los errores y la derivada del error.

A partir de esto se generó en Simulink de Matlab un controlador básico Fuzzy a través de estos parámetros.

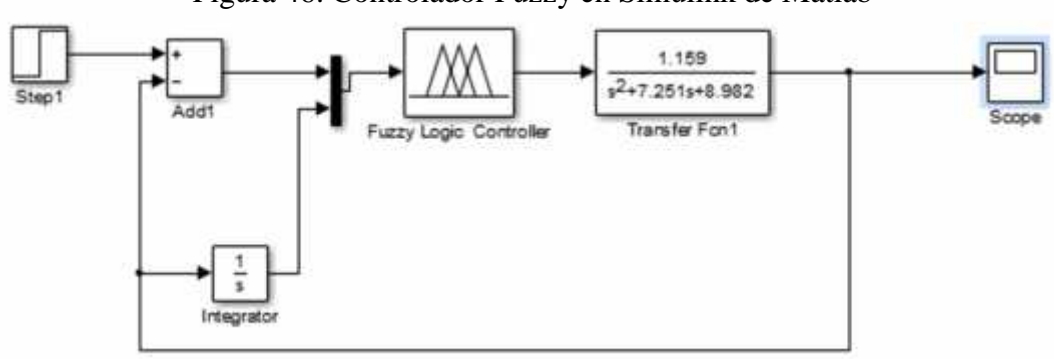

## Figura 46. Controlador Fuzzy en Simulink de Matlab

## Fuente: Autor

De acuerdo al controlador Fuzzy se obtuvo la siguiente respuesta:

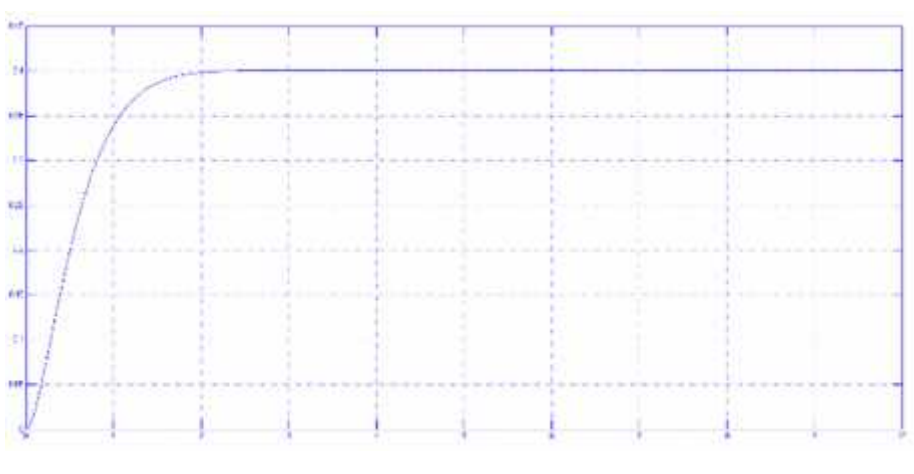

Figura 47. Resultado Controlador Fuzzy en Simulink

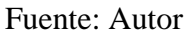

Con las tres respuestas se puede analizar el funcionamiento de cada uno de los controladores de acuerdo a la planta.

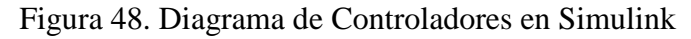

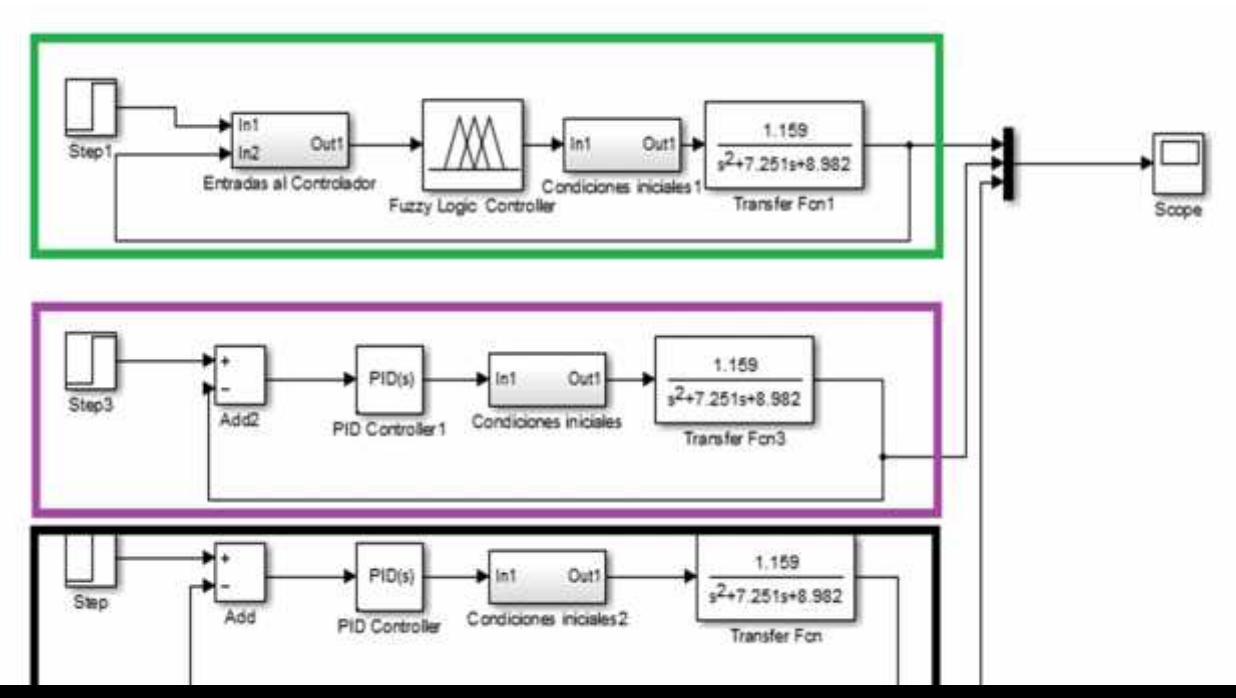
#### Fuente: Autor

Cada color en la anterior figura corresponde a un controlador. Para el controlador calculado usando Ziegler- Nichols el color es negro, para el controlador usando pidtool de Matlab el color es morado y para el controlador fuzzy el color es verde. De acuerdo a esto se obtuvieron los siguientes resultados.

Figura 49. Resultado de Controladores en Simulink

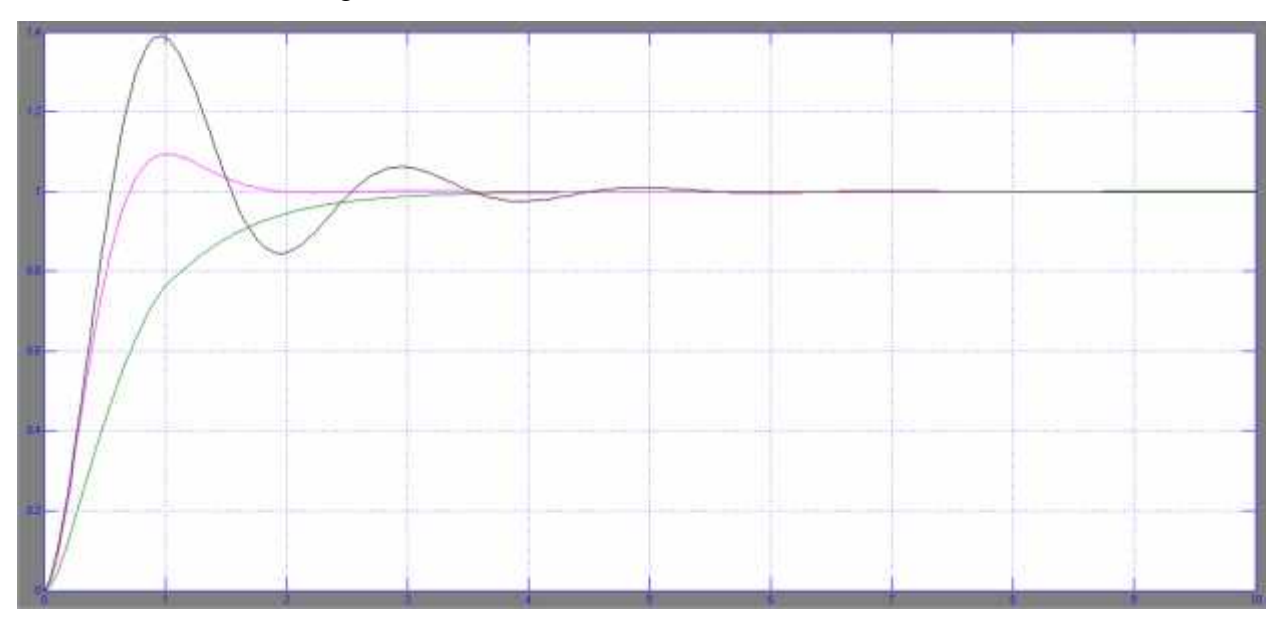

#### Fuente: Autor

Con el PID de la curva de reacción de Ziegler-Nichols se obtuvo una respuesta subamortiguada; este tipo de respuestas son más rápidas en respuesta a tiempo de arranque, pero debido a esto también demora un tiempo largo en llegar a su estado estacionario que sería un 5% de la amplitud de oscilación con respecto al valor final. Con el Pidtool de Matlab solo se presentó una respuesta PI (proporcional integral), lo cual incrementa el orden de la respuesta y no genera offset. Si se incrementa la constante basado en el controlador PI su respuesta será más rápida y más oscilatoria; esto genera que se desestabilice la respuesta. Finalmente con el controlador Fuzzy se puede observar una respuesta sobreamortiguada con un cambio de variación muy pequeño lo cual logra un estado de estabilización más rápido; ideal para un sistema en el que se busca mantener un nivel de potencia regulado para generar una carga estable en las baterías.

### *CAPITULO V*

## *BATERIAS EÓLICOS*

Hay diferentes tipos de baterías para los generadores eólicos; para este tipo de eólicos se usan baterías a base de plomo debido a su buena relación de precio y energía disponible.

### **1. TIPOS DE BATERIAS**

En los sistemas eólicas las baterías tienen que mantener la energía por un tiempo largo y constantemente se descargan a niveles más bajos. Las baterías de tipo **ciclo profundo** tienen capas de plomo gruesas, lo cual hace que tengan una vida de durabilidad más larga. Estas baterías son proporcionalmente grandes y pesadas por el plomo. Están conformadas por celdas de 2 voltios nominales que se unen en serie para lograr baterías de 6 a 12 o más voltios dependiendo de las aplicaciones (DeltaVolt, 2010).

A nivel mundial hay muchas compañías que se encargan de la fabricación y mejoras de estas baterías. Por ejemplo GE Renewable Energy la cual tiene una plataforma de turbina brillante que incorpora tecnología en la batería. La integración de esta tecnología en las turbinas eólica permite un almacenamiento de energía a corto plazo en el sistema completo de la turbina. Además, permite a los operadores de parques eólicos beneficiarse del almacenamiento de energía sin incurrir en los altos costos de la instalación de la batería a nivel de granja (Leal Gonzalez & Hernandez Cely, 2012).

La primera configuración de este tipo permite que la tecnología de la batería se integre con tres aplicaciones de software únicas. Al tiempo que proporciona energía predecible a corto plazo; este sistema permite no solo a los productores de energía, sino a los aerogeneradores mismos tomar decisiones basados en los datos que toman.

Otro de los distribuidores de baterías es INTERCEL el cual es un distribuidor mundial de baterías de turbina eólica. Los tipos de baterías que ofrecen son las baterías cíclicas de AGM. Ya que cuentan con costo reducido y son confiables, es una tecnología que se ha posicionado con fuerza en países donde emplean parques eólicos. Las baterías de plomo ácido deben tratarse con cuidado o necesitarán ser reemplazadas muy rápidamente. Especialmente para turbinas eólicas, Intercel ofrece una amplia colección de baterías cíclicas con todos sus accesorios para suministrar un sistema completo de energía eólica.

En términos de sostenibilidad, la energía del viento es abundante y confiable. Las turbinas de viento son capaces de aprovechar esta energía, convirtiéndola en fuentes de energía ideales para los sistemas de energía que se requieren operar independientemente de la potencia de la red. Sin embargo, esta energía necesita ser almacenada para ser utilizada efectivamente. Las baterías AGM de INTERCEL son baterías para sistemas que funcionan con energía eólica. Se pueden utilizar en aplicaciones de ciclo profundo que requieren carga y descarga con frecuencia, y también como fuentes de energía de reserva o de emergencia.

Figura 50.Baterías MTEK para Eólicos y paneles Solares

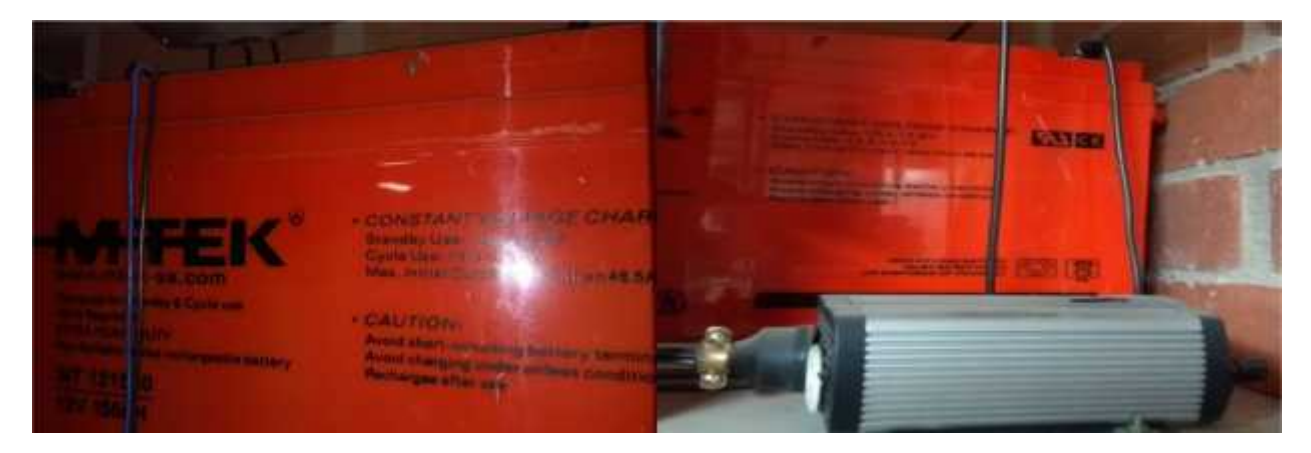

Fuente: Autor

Estas baterías también son de ciclo profundo y son muy usadas en Colombia para aplicaciones con paneles Solares. Debido a su capacidad también pueden ser implementadas en sistemas Eólicos. Esta batería es de la empresa Hybritec, una empresa Colombiana.

Tiene las siguientes especificaciones:

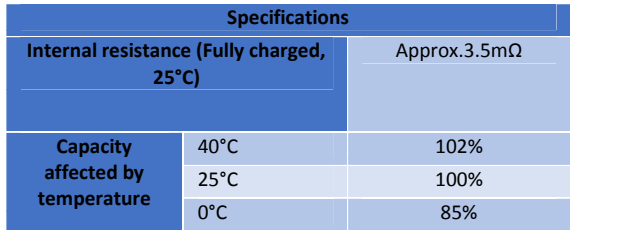

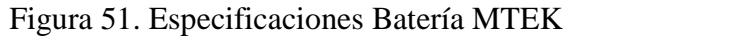

| (10HR)                               | $-15^{\circ}$ C | 65%                                                                         |
|--------------------------------------|-----------------|-----------------------------------------------------------------------------|
| Self-discharge<br>$(25^{\circ}C)$    | 3 month         | <b>Remaning Capacity:</b><br>91%                                            |
|                                      | 6 month         | <b>Remaning Capacity:</b><br>82%                                            |
|                                      | 12 month        | <b>Remaning Capacity:</b><br>65%                                            |
| <b>Nominal operating temperature</b> |                 | $25^{\circ}$ C ± 3 $^{\circ}$ C(77 $^{\circ}$ F ± 5 $^{\circ}$ F)           |
| <b>Operating temperature range</b>   |                 | $-15^{\circ}$ C $\sim$ 50 $^{\circ}$ C<br>$(5^{\circ}F^{\sim}122^{\circ}F)$ |
| Float charging voltage (25°C)        |                 | 13,50 to 13,80V                                                             |
| Cyclic charging voltage (25°C)       |                 |                                                                             |
|                                      |                 | 14,50 to 14,90V                                                             |
| <b>Maximum charging current</b>      |                 | 45A                                                                         |
| <b>Terminal material</b>             |                 | Copper                                                                      |

Fuente: http://www.hybrytec.com/Files/productos/12V155Ah.pdf

De acuerdo a las especificaciones esta batería cumple con las especificaciones para ser conectada al eólico, ya que maneja corrientes de hasta 45 amperios y un voltaje nominal de 12 V. De acuerdo a estas especificaciones y al controlador implementado se puede mantener niveles de voltaje estable, que permitiría extender la vida útil de la batería.

Con este proyecto se analizaron dos variables (Voltaje y Frecuencia). El voltaje y la frecuencia de la carga se deben controlar bajo condiciones estacionarias y transitorias en aplicaciones fuera de la red. La potencia suministrada y la administración de energía es una tarea muy importante para las comunidades rurales en condiciones cambiantes de viento y carga.

El rendimiento dinámico del generador síncrono de imán permanente (PMSG) a través del sistema de control fuzzy propuesto para la carga en la batería, asegura la gestión de potencia entre la batería y el viento para satisfacer la demanda de carga en condiciones variables de viento y carga.

Uno de los esquemas propuesto para este proceso seria:

Un rectificador de diodos, como el que se realizó para convertir el voltaje AC en DC, con el LM358. Un convertidor DC-DC, para control de voltaje, un convertidor DC-DC bidireccional integrado, un inversor y un enlace de CC. Debido a que se puede presentar variación en la frecuencia y el voltaje en la carga presentando fluctuaciones causadas por las condiciones variables de viento y carga. El voltaje fluctuante se convierte a CC utilizando un puente rectificador de diodos. El convertidor bidireccional de CC-CC con interfaz de batería en el enlace de CC regula principalmente las variaciones de tensión del enlace de CC y mantiene la distribución de potencia entre el viento, que en este caso es el motor asíncrono y la fuente de la batería. La tensión de CC en el enlace de CC se convierte de nuevo a una tensión de CA sinusoidal balanceada menos distorsionada utilizando un inversor en el lado de la carga. Esto permite un control de voltaje de la carga a la batería.

### **RESULTADOS Y CONCLUSIONES**

De acuerdo a la figura 42 el controlador que mejor se ajusta a lo buscado es el Fuzzy ya que el sistema presenta una mayor estabilidad con diversas cargas.

Durante las pruebas realizadas al Mini Infine Wind, se observó una gran estabilidad con los niveles de voltaje. Esto se debe a que este pequeño generador es usado también para sistemas híbridos con paneles solares; razón por la cual mantiene niveles de voltaje muy estables.

Al revisar su análisis transitorio, se logró determinar que el sistema tenia gran estabilidad con respecto a cada cambio de voltaje, razón por la cual el sistema fuzzy, resulto ser el más adecuado; determinando solo reglas de acuerdo a esos niveles de voltaje, para que de esta manera se pudiera aprovechar su rendimiento.

Para el desarrollo de los controladores se emplearon las herramientas de Matlab; como son: editor, simulink, pidtool y el toolbox de Fuzzy Logic.

Para la comunicación entre el PC y el generador, se empleó la tarjeta arduino uno y se realizó un circuito conversor, para toma de datos.

El circuito desarrollado con el LM358 permite una conversión de más de 24 voltios de AC, que es el máximo voltaje obtenido a la salida del Mini Infite Wind.

Con el motor que se realizó el empalme, no se pudo llegar a la máxima capacidad, del generador; ya que al ingresarle 400 VAC, que era el máximo voltaje soportado por el motor asíncrono, el generador solo logro alcanzar los 23.36 VAC, pero fue suficiente para poder analizar el rendimiento del generador síncrono de imán permanente.

Con la experiencia realizada se pudo determinar que un generador síncrono de imán permanente, por sí solo es bastante estable; esto se debe a que en este tipo de generadores, se reemplaza el embobinado de excitación, por imanes permanentes, que mantienen un campo de excitación constante.

# . **RECOMENDACIONES PARA INVESTIGACIONES FUTURAS**

Se recomienda realizar un montaje hibrido con un panel solar y comparar la estabilidad de los dos sistemas empleando controladores Fuzzy.

Se recomienda realizar la prueba en campo, en un lugar con suficiente aire, colocándole las aspas al generador, para determinar su funcionamiento real y poder determinar más características del mismo, empleando otro tipo de controladores.

Se puede implementar el controlador fuzzy basado en relaciones booleanas, para el generador síncrono de imanes permanente y de esta forma determinar, si se mejora el desempeño del sistema de control.

# **BIBLIOGRAFÍA**

González Morcillo, C. (2011). Logica Difusa. Recuperado el 20 de 02 de 2017, de http://www.esi.uclm.es/www/cglez/downloads/docencia/2011\_Softcomputing/LogicaDifusa.pdf

J. Kelly , P. (2017). Guía Práctica de Dispositivos de Energía Libre. Obtenido de http://www.free-energy-info.com/Spanish.html

Mazzoletti, M. A., Bossio, G. R., De Angelo, C. H., & Espinoza-Trejo, D. R. (2014). Efectos del cortocircuito entre espiras en máquinas síncronas de imanes permanentes. Obtenido de http://ieeexplore.ieee.org/document/6868547/?reload=true

Vasudevan, K., Rao, S., & Rao , P. (2010). Synchronous Generator Operation. Obtenido de http://www.nptel.ac.in/courses/IIT-MADRAS/Electrical\_Machines\_II/pdf/2\_3.pdf

Baillarie Rosenmann , P. (08 de 2007). Diseño de aerogeneradores con imanes permanentes para aplicaciones en electrificación rural. Obtenido de http://www.tesis.uchile.cl/tesis/uchile/2007/baillarie\_p/sources/baillarie\_p.pdf

Bermeo, W. L., de Souza, A. B., Fernandez, T. R., Honorio, D. A., Nogueira dos Reis, L. H., & Barreto, L. H. (25 de 09 de 2015). SLIDING MODEL CONTROL APPLIED IN CURRENT LOOP FOR A DSP-BASEDBASED POSITION CONTROL APPLIED TO SQUIRREL-CAGE INDUCTION MOTOR. Obtenido de http://www.unipamplona.edu.co/unipamplona/portalIG/home 40/recursos/05 v25 30/revista 27

/16052016/05.pdf

Carranza Castillo, O. (2012). Estudio de técnicas de control de rectificadores Boost Trifásicos con filtro LCL para reducción de la distorsión armónica en corriente, aplicadas al procesado eficiente de energía en aerogeneradores síncronos de imanes permanentes operando a velocidad var. Obtenido de https://riunet.upv.es/handle/10251/14575?show=full

Conrado Moreno , F. (07 de 02 de 2008). El rotor de una turbina eólica. Obtenido de http://www.cubasolar.cu/biblioteca/Energia/Energia38/HTML/articulo04.htm

CUSTOM MANUFACTURING. (2015). Permanet Magnet Generator. Obtenido de http://www.permanentmagnetgenerator.net/#

Deenma, G. (2009). Opex Energy (Eolica). Obtenido de http://opex energy.com/eolica/tipos\_aerogeneradores.html

DeltaVolt. (2010). Baterías para Sistemas Solares y Eólicos. Obtenido de http://deltavolt.pe/energia-renovable/baterias

Dye, F. (2015). ¿Cuáles son los problemas con las fuentes de energía no renovables? Obtenido de http://www.ehowenespanol.com/cuales-son-problemas-fuentes-energia-renovablesinfo\_208680/

Gallo nieves, M., Gonzales, J. A., Diaz, J. L., & Velazco, J. A. (01 de 09 de 2016). ESTIMATION OF THE INDUCTION ENGINE SPEED USING NEURAL NETWORKS. Obtenido de

http://www.unipamplona.edu.co/unipamplona/portalIG/home\_40/recursos/05\_v25\_30/revista\_29 /21082017/16.pdf

Garcia Garrido, S. (2014). ¿POR QUÉ LAS GRANDES CENTRALES PREFIEREN GENERADORES SÍNCRONOS? Obtenido de http://www.energia.renovetec.com/100 preguntas-sobre-energia/161-generadores-s%C3%ADncronos-vs-as%C3%ADcronos

Leal Gonzalez, F. A., & Hernandez Cely, M. M. (27 de 07 de 2012). STUDY WIND AND SOLAR POTENTIAL OF CUCUTA, NORTE DE SANTANDER. Obtenido de http://www.unipamplona.edu.co/unipamplona/portalIG/home\_40/recursos/04\_v19\_24/revista\_22 /09012014/05.pdf

Martinez Quintero, C., Diaz Rodriguez, J., & Pardo Garcia, A. (01 de 07 de 2012). APLICACIÓN DE REDES NEURONALES AL CONTROL DE VELOCIDAD EN MOTORES DE CORRIENTE ALTERNA. Obtenido de http://www.unipamplona.edu.co/unipamplona/portalIG/home\_40/recursos/04\_v19\_24/revista\_20 /05112012/16.pdf

Mazzone, V. (2002). Controladores PID. Recuperado el 03 de 12 de 2016, de http://www.eng.newcastle.edu.au/~jhb519/teaching/caut1/Apuntes/PID.pdf

Mendez Marcillo, C. X., & Segarra Velez, J. P. (03 de 2015). Modelación de un aerogenerador de iman permanete y su controlador. Obtenido de https://dspace.ups.edu.ec/bitstream/123456789/8399/1/UPS-CT004930.pdf

Moreno Martinez, L. (06 de 2014). Diseño de un Generador Síncrono de Imanes Permanentes para un Sistema de Cogeneración. Recuperado el 17 de 12 de 2015, de http://www.cenidet.edu.mx/subaca/web-elec/tesis\_mc/298MC\_lmm.pdf

OBEKI. (2014). GENERADOR DE IMANES PERMANENTES (PMG). Obtenido de http://www.obeki.com/productos/Generadores%20de%20Imanes%20Permanentes.pdf

Ogatha , K., & Kuo, B. (2015). Analisis de la respuesta Transitoria. Obtenido de http://ciecfie.epn.edu.ec/wss/VirtualDirectories/80/CControlC/materias/automatico/Descargas/A n%C3%A1lisis/Lecturas/Lecturas\_PDF/LECTURA\_ANALISIS.pdf

Palomar Lozano, A. (2009). Análisis y estudio del rendimiento de inversores integrados en los sistemas fotovoltaicos de conexión a red. Obtenido de http://e-archivo.uc3m.es

Pantoja Laces, W. A. (08 de 2013). Analisis y comparación de sistemas de Control PID y PID difuso en logica reconfigurable. Obtenido de http://www.unistmo.edu.mx/~computacion/tesis/Tesis\_Williams\_Antonio\_Pantoja\_Laces.pdf Ramírez Padillo , D. (2014). Diseño de un Generador Sincrono con imanes permanentes y rotor exterior de tracción directa para miniturbinas eólicas. Obtenido de http://upcommons.upc.edu/bitstream/handle/2099.1/23236/Resum.pdf?sequence=1 Recio Miñarro, J. (17 de 11 de 2015). ENERGÍA SOLAR. Obtenido de http://newton.cnice.mec.es/materiales\_didacticos/energia/solar.htm Restrepo Chaustre, Y., Becerra Vargas, J. A., & Pardo Garcia, A. (27 de 03 de 2015).

METHODOLOGY FOR FAULT DETECTION OF A SYNCHRONOUS MOTOR. Obtenido de http://www.unipamplona.edu.co/unipamplona/portalIG/home\_40/recursos/05\_v25\_30/revista\_26 /01052016/20.pdf

Rodriguez Pozueta, M. A. (04 de 2017). Maquinas Sincronas: Potencia Activa y Reactiva. Pares. Estabilidad Estatica. Obtenido de http://personales.unican.es/rodrigma/PDFs/Potencia\_Estabilidad%20sincronas.pdf Ruge Ruge, I. A. (07 de 2011). Optimización de señal de control en reguladores PID con arquitectura antireset Wind-Up. Recuperado el 17 de 12 de 2016, de http://www.scielo.org.co/scielo.php?script=sci\_arttext&pid=S0123-921X2011000300003 SIMEC. (2017). SISTEMA DE INFORMACIÓN DE EFICIENCIA ENERGÉTICA Y ENERGÍAS ALTERNATIVAS. Obtenido de http://www.si3ea.gov.co/si3ea/Home/Energ%EDaEolica/tabid/75/language/en-US/Default.aspx Soneira, E. (07 de 09 de 2017). TIPOS DE GENERADORES ELÉCTRICOS Y USOS MÁS COMUNES. Obtenido de https://www.ceac.es/blog/tipos-de-generadores-electricos-y-usos-mas comunes

Tapia O. , R., Aguilar M. , O., & Ramírez , J. (2004). Control de un Motor Síncrono de Imanes Permanentes Mediante Modos Deslizantes y un Observador Neuronal . Obtenido de http://amca.mx/memorias/amca2004/versiones%20finales/amcafinal118.pdf

Vásquez Carrillo, M. C., & Tarrantino Alvarado, R. (2 de 10 de 2014). FUZZY MULTICRITERIA DECISION MAKING APPROACH: AN APPLICATION IN AVIATION INDUSTRY. Obtenido de

http://www.unipamplona.edu.co/unipamplona/portalIG/home\_40/recursos/05\_v25\_30/revista\_26 /01052016/14.pdf

## **ANEXO 1**

Código en Arduino para captura de datos:

void setup()

{

```
Serial.begin(9600);
//float promedio;
//int entrada;
```
## }

```
void loop()
{
 float promedio=0.0;
 int x;
 int y;
 int S=60;
 for (int n = 0; n < S; n++)
 {
  x=analogRead(A0);
  //y=x/4;
  //int y = (unsigned int)x >> 1;
  promedio=x+promedio;
  delay(1);}
 promedio=promedio/1200.0;
 Serial.println(promedio);
 promedio=0;
```

```
/*
```
## **ANEXO 2**

Captura de datos en Matlab:

```
%borrar previos
delete(instrfind({'Port'},{'COM4'}));
%crear objeto serie
```

```
s = serial('COM4','BaudRate',9600,'Terminator','CR/LF');
warning('off','MATLAB:serial:fscanf:unsuccessfulRead');
%abrir puerto
fopen(s);
% parámetros de medidas
tmax = 300; % tiempo de captura en s
rate = 5; % resultado experimental (comprobar)
% preparar la figura
f = figure('Name','Captura');
a = axes('XLim',[0 trans], 'YLim', [0 25]);l1 = line(nan,nan,'Color','r','LineWidth',2);
%l2 = line(nan,nan,'Color','b','LineWidth',2);
xlabel('Tiempo (s)')
ylabel('Voltaje (V)')
title('Captura de voltaje en tiempo real con Arduino')
grid on
hold on
% inicializar
v1 = zeros(1, tmax);i = 1;for n=1:tmax
    % leer del puerto serie
    a = f \, \text{scanf}(s, \, \text{'\%d}, \, \text{'\%d'})';
    v1(i)=a(1); %*5/1024;
    % dibujar en la figura
    x = \text{linspace}(0, \text{i/rate}, \text{i});
    set(11, 'YData', v1(1:i), 'XData', x);
    %set(l2,'YData',v2(1:i),'XData',x);
    drawnow;
    % seguir
    i = i+1;end
clc;
```

```
fprintf('Vector 2.2f v/s \nightharpoonup v1)
```
## **ANEXO 3**

Código Fuente para el cálculo de la curva de reacción de Ziegler-Nichols:

```
H=tf([1.159],[1 7.251 8.982]); %planta
%pp=pole(H); % Polos de lazo abierto
dt=0.0001; %avance en el vector de tiempo
t=0:dt:15; %variación del tiempo
y=step(H,t)';%Respuesta al escalón (me lo calcula y me lo guarda en un
vector)
dy=diff(y)/dt; %Derivada
[m,p]=max(dy); %Punto de inflexión (máximo de la deriva o pendiente y en que
posición esta dentro del vector)
\[\n [n,z]=min(dy);
%tx=t(z);yi=y(p); % amplitud en el punto de inflexión
ti=t(p); % tiempo en el punto de inflexión
tm=ti-yi/m; %retardo (tiempo en que ocurre la inflexión menos el yi de la
inflexión sobre punto máximo)
L=1.5*(ti-tm);% calcular el valor de L para su planta
Tao=(y(end)-yi)/m+ti-L; %constante de tiempo
figure(1)
plot(t,y,'b',[0 tm tm+Tao t(end)],[ 0 0 y(end) y(end)], 'k') % aqui grafico
amplitud máxima y tiempo máximo
% con azul y con negro la tangente
title('Respuesta al escalon')
ylabel('Amplitud')
xlabel('tiempo (s)')
legend('Exacta','Aproximación Lineal')
grid
```